珊瑚

### Shareware  $\blacklozenge$ PROGR, **REPP 247** PRESENTADO E «PIN-UPS» DO DIARIO

**NOMO** temos dito, o «shareware» é um mundo de surpresas. A última série de disquetes da PC-SIG que nos foram cedidas pela Computar contém uma grande variedade de progra- $\overline{\phantom{a}}$ mas de desenho e pintura, alguns dos quais nada ficam a dever ao «EM DRAW», ao «GEM PAINT» e ao «GEM GRAPH» muito embora custem 20 vezes menos e consumam muito menos memória. A seu tempo descreveremos os principais, mas trataremos desde já da mais curiosa das disquetes, a 154, que tem o título de «Printer Art».

Contra o que se poderia pensar, não se tra-<br>ta de mais um programa de «tipografia de mesa», mas sim de uma larga variedade de<br>programas invulgares. Um permite apresentar o<br>«Space Suttle» sob qualquer ângulo — o utilizador marca a inclinação horizontal, vertical e transversal e a nave é tracada na posição cor respondente. Outros servem para a impressão de faixas (necessariamente em papel contínuo) mostrando o Pai Natal com o seu trenó puxado novembre. Shoopy com os seus amigos, Mickey, a Pantera Cor de Rosa, etc. Há ainda<br>
«screens» de Darth Vader e outros personagens, incluindo um denominado muito adequa-<br>damente «COLORNUD» — o que dá o tom ao

que há de inesperado na disquete, a começar por uma aventura brejeira passada em casa de «Madame Fifi». O mais insólito é, todavia o «REPP 247»

abreviatura de «Reverseengineer Printer Picture/Version 2.47», da Galaxy Systems Corporation. Trata-se de um programa que converte fichas de «printer art» em fichas de imagem<br>para o modo CGA.

#### **A «Printer Art»**

Por «printer art» entende-se a composição de imagens na impressora com caracteres ÅS-<br>CII, à maneira das obras em que muitos dactilógrafos e operadores de telex capricham. Estas imagens, no caso dos computadores, são<br>criados por um programa em BASIC. O que<br>«REPP 247» faz é convertê-las em «screens», que depois podem ser tratados quanto à posi-<br>ção, vertical ou horizontal, as dimensões (normais ou «compactas» para caberem no campo<br>do monitor), o contraste — suave, normal, forte,<br>muito forte e «solarizado» — e cores, com uas paletas, uma adequada a retratos, outra a objectos. Uma vez modificadas as imagens segundo o gosto ou necessidades do utilizador, este pode gravá-las e (ou) imprimi-las -- mas<br>convem não esquecer que a impressão só é possível se, antes de carregar o programa, se

inserir a instrução GRAPHICS/R que carrega o utilitário «GRAPHICS» do MS-DOS e permite que, quando se prime simultaneamente as te-<br>clas (SHIFT) e (Prt Sc) a imagem seja reproduzida tal e qual surge no monitor.

#### De «Cindy» à «Garota de Batman»

Na disquete há quinze fichas com o sufixo : PIC com imagens de qualidade variável, do muito simples ao muito complexo, como a do<br>caça «Phantom II», passando pelas de Alfred<br>(do «MAD»), Mickey, Snoopy, Tweety e Schro-<br>eder, o comandante Kirk (do «Enterprise»),<br>etc., etc. E há também nada menos de dez etc., etc. E na também naoa menos de dez<br>fichas de «pin-ups» — Cindy, Dru, Ellen, Girl, Heney, Jane, Maria, Sylvia, Roxann, Susan e<br>«Batchick», a garota de Batman... Essas fichas<br>têm o sufixo de NUD, o que diz tudo... Quem

ma: as imagens apresentadas na horizontal têm uma escala maior na largura do que no<br>comprimento -- isto é, mostram-se um tanto egordas», o que se pode explicar porque há<br>fichas, como as do Pai Natal, para as quais<br>mesmo assim o «écran» não chega. Quando na vertical, as proporções são perfeitas.

#### Uma obra de arte, em programação

«Honey» — uma «pin-up» nos PC

onde quer que estejam. Indica automaticamente quantas linhas e colunas são ocupadas pelo desenho, na vertical e na horizontal e quantas deseña disponíveis no moitor no modo normal e stático disponíveis no modo compacto. E é compatíveis com prati-<br>camente todos os tipos de BASIC usados nos<br>PC, incluindo compiladores como o QickBasic,<br>mas excluindo, como é ó programas - todos também em BASIC. Só encontrámos uma incompatibilidade. As aventuras em casa de «Madame Fifi» não correm nas<br>versões mais antigas do BASICA. Mas o pro-<br>blema tem uma solução simples: basta eliminar

diaba 100, que é a primeira.<br>
Uma nota final: o facto de os programas se-<br>
rem em BASIC — em particular o «REPP<br>
247» — é uma verdadeira mina para os estudiosos. Há por lá artimanhas nunca sonhadas.

**GUIA TV/«A CAPITAL» — XXIII** 

Como programa, o «REPP 247» é uma ver-<br>dadeira obra de arte. Sendo totalmente escrito em BASIC, faz coisas que muitos programas<br>em código não fazem, e faz coisas que ainda não tínhamos visto fazer nenhum programa em BASIC. Por exemplo: sem sair do BASIC, tra-<br>balha com os MS-DOS, mostrando numa janela a listagem de directórios e fichas, inclusive com máscaras, e permite chamá-las e carregá-las

**HUHHHH** 

Então pode escrever-se tudo quanto se deseje. Um s

ELECTRONICO

**AO INDICE** 

AUTOMATICO

OMO temos dito, as disquetes de domínio público são uma

Computer, são as que contêm os programas «Diary» e «In-

dexer».<br>O «Diary» é, como o nome indica, um diário electrónico.<br>O «Diary» é, como o nome indica, um diário entre seja apresen-

O «Diary» é, como o nome indica, um diário electrónico.<br>Não é tão vistoso como o «GEM Diary», embora seja apresentado a cores, se conveniente, nem é uma agenda, mas sim<br>realmente um diário — um repositório, e tem muitas va

rasura de fichas; comandos suplementares para o DOS; elaboração de fichas secretas; análise dos sectores dos discos; bus-

ca de fichas; estrutura da árvore de directórios; protecção por

do. Antes de tudo, coloca-se a disquete no leitor A e faz-se<br>DIARY INS para se obterem as instruções. (Note-se que na<br>disquete nada se diz quanto a isso.) Depois, basta copiar o<br>programa DIARY COM e as fichas ADD BAT, LST

Quando se chama o programa, surge uma lista com<br>opções simples: escolhe-se a SET e seguem-se as instruções,<br>que se limitam à onclusão da letra do leitor ou do disco e aos

que se imitiam a oriciusão da retra do letior ou do disco e aos<br>códigos da impressora (em regra não precisam de alteração). O<br>sistema fica automaticamente configurado. Depois, basta usar a<br>opção ADD para se adicionar ao di

o nome da pessoa a que se refere a nova entrada e a respecti-

O programa deve, de preferência, ser usado em disco rígi-

fonte constante de surpresas. Duas das que encontrámos nas da PC-SIG, e que testámos por amabilidade da

«password», etc.

BAT e SEE BAT.

va tarefa.

Configuração automática

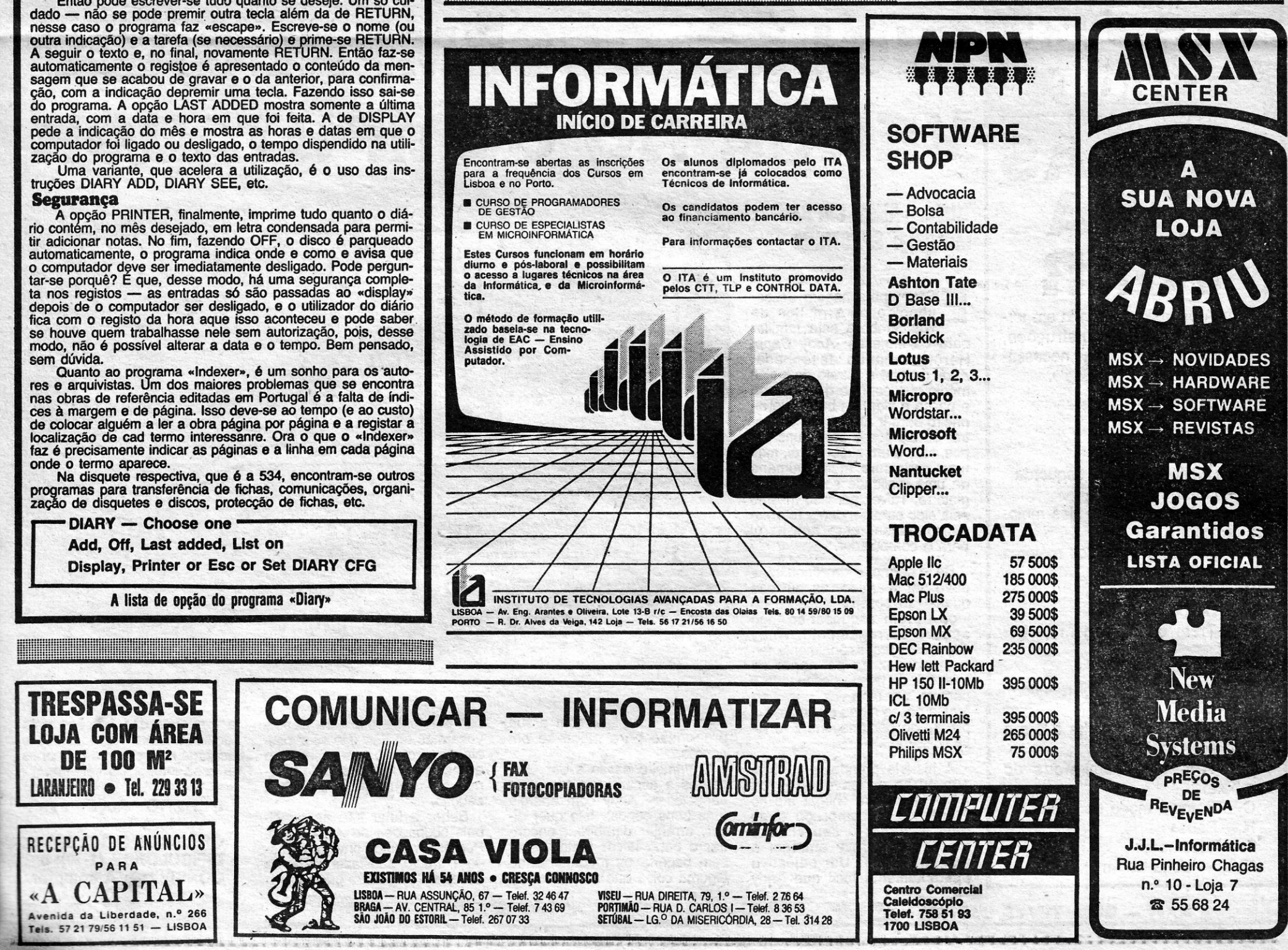

#### Por JOAQUIM ANDRADE

**IDEOJOGOS** 

# DENTRO E FORA **COM RATOS** E LADRÕES

#### Título: «INSIDE OUTING» **Máquina: SPECTRUM**

S'amantes de Kright Lore, que adoraram também<br>Fairlight I, pularam com Batman e quejandos e re-<br>petiram o processo quando Fairlight II saiu estão de<br>novo de parabéns. Acaba de sair Inside Outing, ainda<br>mais «viciador» do q

Em Inside Outing o nosso herói é um ladrão, desta vez contratado (à força) para uma boa causa. Tudo começa quando o herói encontra a porta de uma solitária mansão encostada e decide entrar em busca de algo para são encostada e decide entrar em busca de algo para<br>roubar. A porta fecha-se atrás dele e nada a consegue<br>abrir. É então que o ladrão feito herói é contactado pela<br>dona da casa, que diz há muito esperar alguém como ele, para encontrar os doze diamantes em tempos escondidos na casa por um inventor doido que, só por acaso, era o<br>marido da dita senhora. E o tempo é curto para encontrar as jóias...

O problema é que o inventor, que já morreu, deixou espalhados pela casa os frutos das suas horas no laboratório: são os bichos mais estranhos deste mundo, todos decididos a proteger a casa de qualquer intruso. Aparentemente são vulgares canários ou ratos mas uma vez provo-

cados nunca se sabe bem o que farão.<br>Esta é a história-base do jogo, que consiste muito no velho sistema de procurar objectos e usá-los, de forma a conseguirmos chegar ao fim. Só que em Inside Outing os

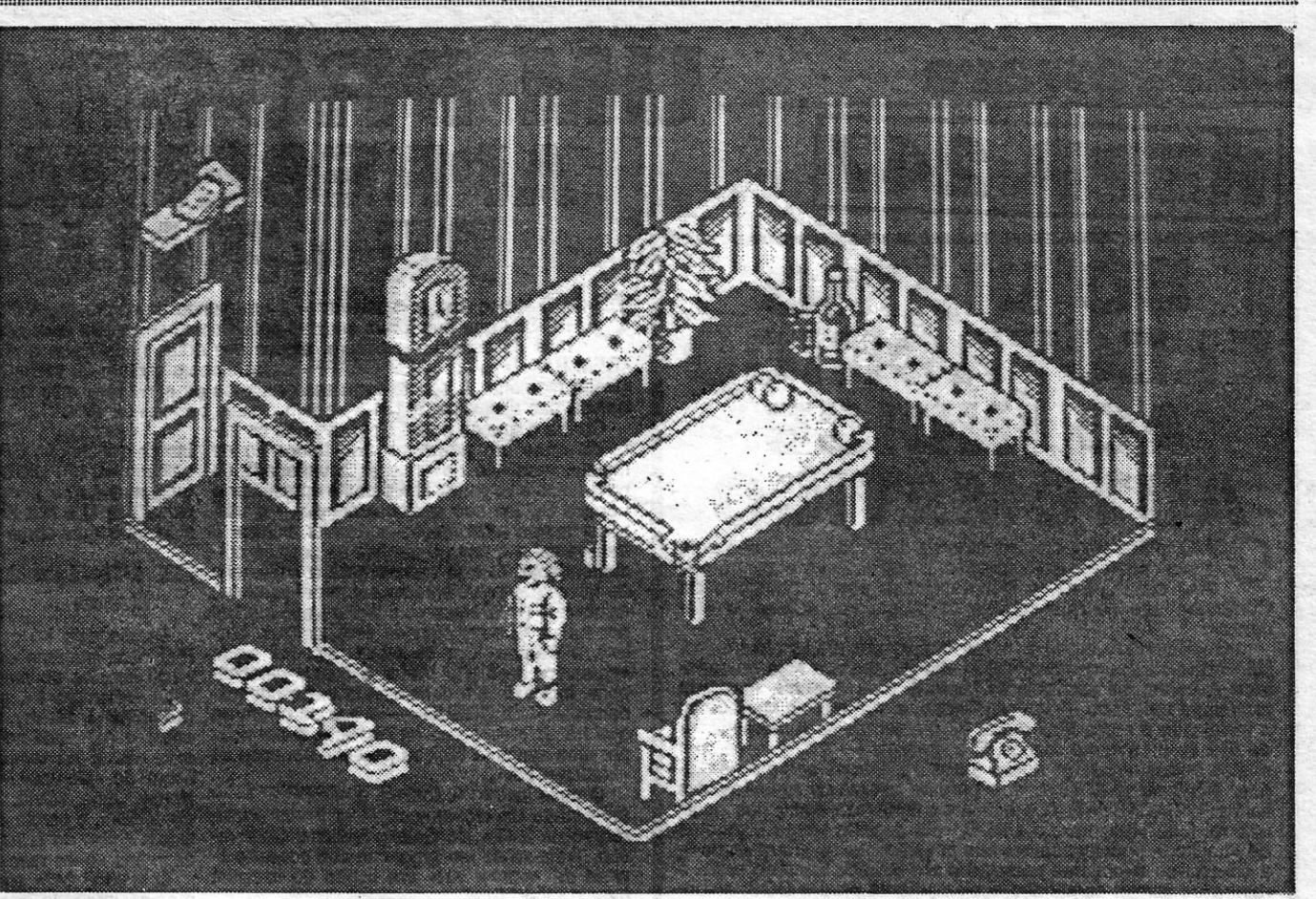

problemas são inúmeros, e os objectos que podem ser movidos excedem bem os dedos das mãos e dos pés. São um ror deles, com peso próprio e tudo. A perfeição<br>com que tudo foi feito é tal que não só podemos empurrar<br>a mesa de «snooker» — uma espécie de bilhar — como<br>empurrar as bolas para dentro dos buracos (o que até dá pontos).

A chave do sucesso em Inside Outing consiste em investigar tudo. Abrir gavetas e espreitar por detrás de quadros é não só possível como aconselhável. E há também que remover peças de mobiliário que nos impedem o acesso a determinadas zonas e, tal como nos jogos anteriores, torna-se necessário fazer pilhas com outras peças de modo a alcançarmos, por exemplo, o queijo (que dá muito jeito para distrair uns animais teimando complicar-nos a vida). Bem mais difícil, porém, será descobrir o que fazer com os canários, que pouco cantam mas muito atrapalham.

Mesmo um herói tem de comer (e beber). Por isso, é conveniente saber onde encontrar mantimentos. Sendo também aconselhável não os gastar inutilmente, porque Inside Outing é um jogo que demorará muito tempo a terminar. E muito mais tempo a mapear, como os desenha-<br>dores de serviço cedo vão descobrir.

> **GÉNERO: Acção/aventura GRÁFICOS: (1-10): 9** DIFICULDADE (1-10): 9 **CONSELHO: A não perder**

FIGHTER-INGLÉS DESEMPREGADO PILOT **VENCE NO COMPUTADOR** TECLAS **PARA Titulo: «ANDY CAPP» Máquina: SPECTRUM Earth** VOAR IS um personagem descomhecido para muitos de<br>vós, embora seja familiar<br>para os ingleses: Andy Capp.<br>Herói da banda desenhada, ARA os «pilotos» ainda em terra por falta de instruções, aqui ficam as teclas necessá-Andy Capp é o retrato do inglês<br>médio que está no desemprego rias para voar no F15 Eagle. 5 - Esquerda e passa a vida em busca de di-8 - Direita  $\Box$ nheiro para ir até ao bar encon- $6 -$ Subir trar os amigos e beber uns co-<br>pos. Não é um super-herói, mas 7-Descer uma caricatura muito humana Caps Shift - Leme à esquerda de uma realidade social em In-KONDA) 不安 医神经炎 医 - Leme a direita glaterra. Talvez por isso mesmo seja algo surpreendente (e arris-Q - Aumentar regime dos motocado) passar este anti-herói . . . . ALCOMETER MONEY res (acelerar) para o computador.

A - Reduzir regime dos motores (desacelerar)

W - Recolhe flaps

S-Desce flaps

U-Trem de aterragem (sobe-/desce)

**B** — Travões

N - Próximo radiofarol (beacon)

 $M - Mapa$ 

S. Shift - Comuta entre ILS e o computador de bordo

Ø - Armas (só em modo de combate)

C-Comuta modo de combate

 $H - Pausa$ 

J - Recomeçar

XVYI - Volta ao «menu»

Se o termo «surpreendente» deve ser mantido, as dúvidas<br>quanto ao possível sucesso do jogo devem esquecer-se logo após o carregamento. Andy<br>Capp está profissionalmente feito, reproduz ao pormenor as imagens da banda desenhada e permite, por uma vez, escrevermos a nosso modo algumas das piadas do personagem. E é divertidíssimo...

A história prende-se com as aventuras e desventuras de Andy Capp para chegar até ao<br>Fundo de Desemprego onde deve levantar o seu cheque mensal, que deve entregar à<br>mulher, «Flo». Um objectivo<br>aparentemente fácil que Andy

XXIV - GUIA TV/«A CAPITAL»

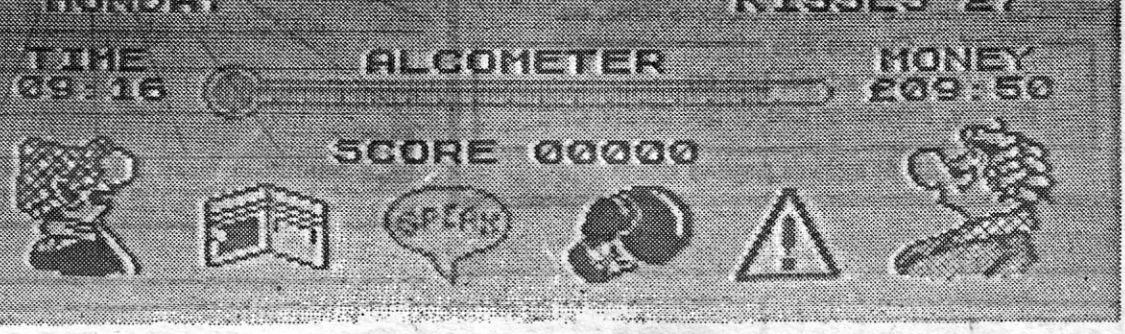

consegue complicar com a sua propensão para meter-se em apuros

O primeiro passo a dar obriga-nos a encontrar a forma de «abastecer» Andy com energia<br>(uns bons copos). Isto quer dizer, arranjar dinheiro... encon-<br>trar o bar... talvez tentar beber sem pagar... ou roubar mesmo alguma coisa que se possa tro-

and the control of the control of the

car por dinheiro... para depois<br>voltarmos ao bar. Isto se o polícia de giro não nos prender, o que significa o fim, se não tivermos dinheiro para pagar a caução.

Beber e lutar são as principais ocupações de Andy Capp. Por isso mesmo convém mantê--lo animado, satisfazendo-lhe os desejos. Até porque graficamen-

<u> 1989 - Andrea Station, Amerikaansk politiker (</u>

te qualquer das funções está admiravelmente reproduzidas e facilitada pelo sistema de ícones na zona inferior do «écran».

#### GÉNERO: Acção/aven-

tura **GRÁFICOS (1-10): 9** DIFICULDADE (1-10): 8 **CONSELHO: A comprar** 

# **JOGOS DA CALIFÓRNIA DEVEM SER**  MELHORES

## Título: «CALIFORNIA GAMES» Máquina: SPECTRUM

NTEGRANDO as fileiras dos simuladores recentemente **El saídos no mercado, California Games é, no entanto,** algo diferente dos restantes. Nele a acção passa-se, ou melhor, as modalidades apresentadas têm uma ligação directa com o local que dá o nome ao jogo. Ou pelo me-

nos é aí que elas se praticam com regularidade.<br>O conjunto oferece seis diferentes modalidades, carregadas uma a uma no computador (aborrecidíssimo...). Tudo começa com um «menu» que permite escolher o<br>nosso «sponsor» e o tipo de controlo a utilizar. E é a partida para a primeira prova, «skate», realizada numa pista de cimento - um «U» igual aos de campeonato onde é possível fazer alguns saltos. Interessante mas não tão bom como 720°...

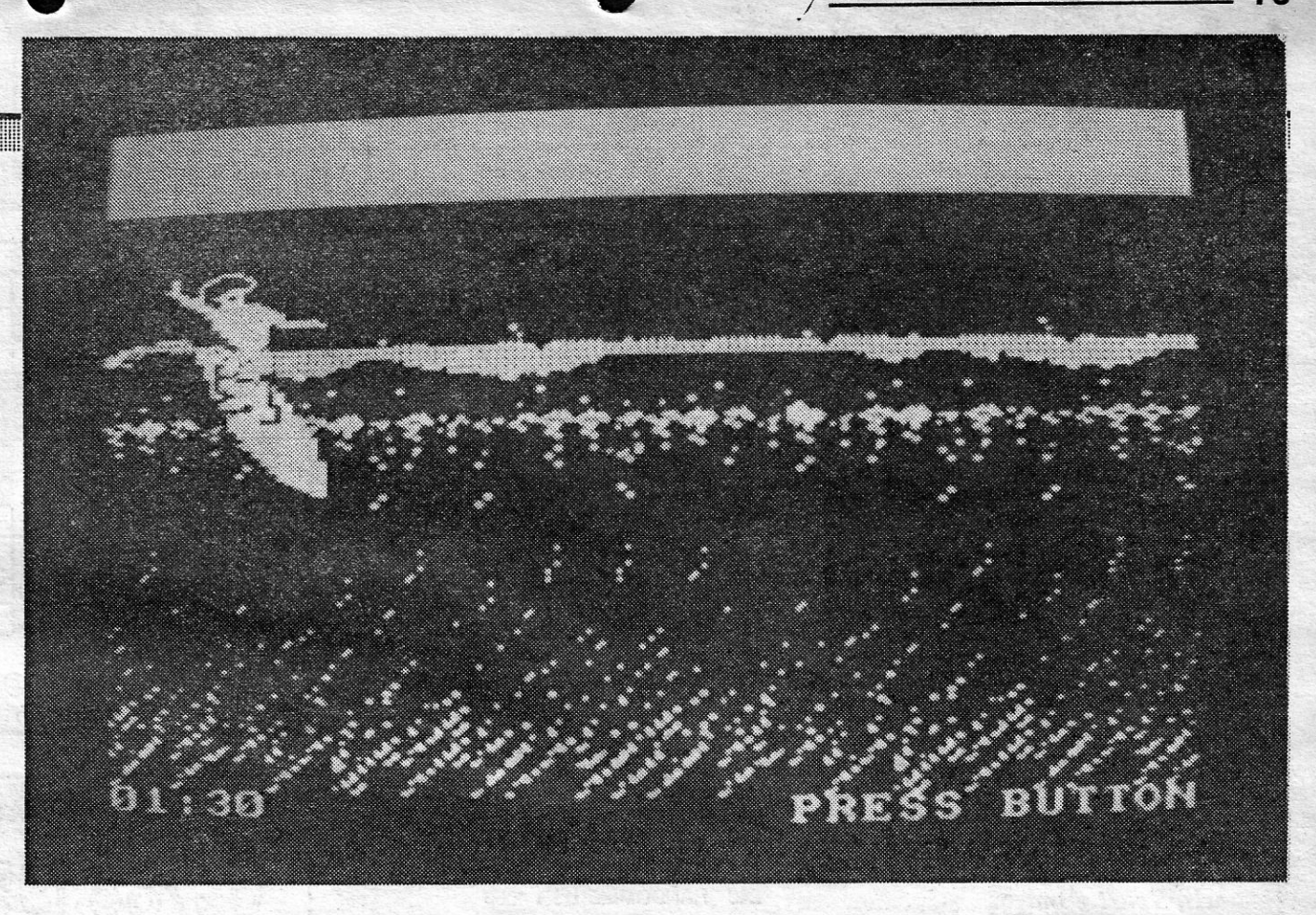

Manter um saco no ar à custa de pontapés bem dirigidos é outra das provas, talvez a mais estranha do conjunto. Para contrabalançar a aparente facilidade da prova anterior, o «surf», que carregamos de imediato, atira-nos para a crista das altas ondas das praias californianans, bem ao estilo dos «beach boys». Este é o melhor momento do jogo. Começa-se no cimo da onda, desce-se um pouco para ganhar velocidade e, quando tudo parece per-dido, é virar, deslizando onda acima até à crista, Então usa-se «fire» e dá-se um toque para a direita ... Fácil descrito, impossível jogado. Mas tentem...

Deslizar em «skate» pelo passeio junto à praia é um

GÉNERO: Simulador GRÁFICOS (1-10): 6 DIFICULDADE (1-10): 7 CONSELHO: Ver antes de comprar

- **VIOLENCIA DE**  , **MONSTROS**  E **ESPROPOSITADA** 1.1.2.  $38313$  $\mathbf{I}_{\mathbf{I}_{\mathbf{S}}}$ 

> **R** *AMPAGE* é, ao que consta, um su-<br>cesso nas máquinas de arcade. E<br>não se duvida de que, infelizmente. cesso nas máquinas de arcade. E não se duvida de que, Infelizmente, venha a ter um relativo sucesso nos computadores, mesmo limitado pela memória destes. E um jogo fácil de perceber,

Em *Rampage* até três jogadores podem participar de uma só vez, cada um controlando um monstro tipo «King Kong», cuja única missão e divertimento é destruir cidades. E não contentes com o GÉNERO: Acção rasto de destruição deixado atrás de si, com o GÉNERO: Acção os monstros divertem-se também comendo as criaturas que fogem, esbaforidas,<br>dos prédios em ruínas. Ou esmagando os **DIFICULDADE** (1-10): ??? dos prédios em ruínas. Ou esmagando os **DIFICULDADE (1-10):**<br>«hélis» do exército e os carros da polícia. **CONSELHO: A evitar** «hélis» do exército e os carros da polícia.

repouso da movimentada aventura marítima. Quase dá para adormecer... Igual sensação se sente na prova de ciclo crosse, embora aqui haja mais algum movimento. Mas nada de especial para assinalar. E igualmente para o lançamento do disco, uma reconversão do «frísbee» que há alguns anos foi moda nas praias portuguesas,

**NOVAATHENA NÃO VAI LONGE**  

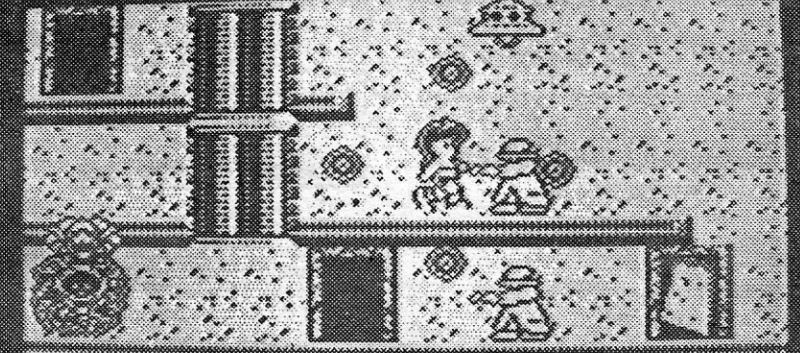

**GUIA TV/«A CAPITAL» — XXV** 

2020202

## Título: «RAMPAGE» **Máquina: SPECTRUM**

Um disco voador deposita *Athena* num local de cada zona e a partir daí o percurso é feito a pé, sempre disparando e saltando de plataforma em plataforma, até

the control of the control of the control of

ao fim da secção, onde se dá o irritante combate com um monstro gigante, prova difícil de ultrapassar sé não estivermos prevenidos com uma boa reserva de bombas e «lasers». Para quem conseguir «sobreviver» a estes recontros, o jogo estende-se por seis níveis, cada um com trinta «screens».

Pouco rico de cor, com alguns problemas a nível de rotinas de detecção de colisão de *Athena* com outros persona-<br>gens, este *Psycho Soldier* não é super. Mas cumpre a missão...

> GÉNERO: Acção GRAFICOS (1-10): 6 DIFICULDADE (1-10): 7 Conselho: Ver antes de comprar

### Título: «PSYCHO SOLDIER» **Máquina: SPECTRUM**

que não requer grandes doses de paciência ou, sequer, inteligência. A ideia-base é só uma, definida; aliás, no próprio título: violência.

E uma vez destruída uma cidade, é chegada a vez de passarem à seguinte.

Ao todo são 50 cidades, com 3 «écrans» por cada uma, num total de, 150 imagens, cheias de cor, mas muito pouco claras quando tudo começa a desmoronar-se. O que complica um pouco as coisas, dado que os monstros quase desaparecem na paisagem. No fundo, talvez não tenha assim tanta importância, porque duvida-se de que, após a excitação inicial, alguém se preocupe muito com este *Rampage.* 

# GRÁFICOS (1-10): 7 (antes de

A NUNCIADO como um prometedôr jogo, este *Psycho Soldier* é, afinal,· . uma *Athena* sem as mesmas complicações. Aqui a heroína desloca-se num mundo de plataformas; lutando contra os habituais inimigos, destruindo paredes que lhe impedem o caminho (e que, por. vezes, escondem novas armas, energia ou armadilhas mortais). Para esta aventura *Athena* está equipada com bombas (quatro, que podem aumentar se descobrirmos mais pelo caminho), descargas deenergia psíquica (daí o nome do jogo) e, se conseguir descobri-los, escudos de invulnerabilidade.

## **74 SEXTA-FEIRA, 26 DE FEVEREIRO DE 1988 A CAPITAL <b>DE PORTUGAL DE JOAQUIM IDEOJOGOS POR JOAQU**

## Pokes & Dicas

#### *'J'BRvsr 11*

De *Rui Shantilal*, que nos escreve desde a Rua<br>Domingos Sequeira, nº 40-3.º, 1300 Lisboa, chega<br>a solução completa para *Pyjamarama*. O Rui, que<br>já arrumou *Pyjamarama* na prateleira anda aflito com *Miami Vtée* e *The Spirit,* por isso aqui fica o pedido de ajuda. E vamos às soluções:

- 
- 1 Apanhar a libra na sala dos frangos<br>2 Trocar a libra pelo PENNY na sala do<br>HELP
- 
- 3 Abrir a porta na sala onde está o vaso
- 4 Apanhar o martelo na casa de banho, na retrete
- 5 -- Trocar o martelo pelo extintor na sala das
- luzes 6 Apagar o fogo com o extintor, na sala onde está a espada (debaixo do telhado)
- 
- 
- 
- 
- 
- 
- 
- 
- 
- 
- 
- 
- 
- 
- 
- 
- 

 $\sqrt{2}$ -ESCADAS '\  $T$  - DINNER  $\cdot$  $C - CADEIRAS$   $Q - QUADRIS$ 

35. POKE 64531, 68 20 - Encher o balde de água na casa de ba- '\ 1 ;2 21 r- " REM STAR RAIDERS II POKE 2 REM P. Louro 88 3 REM<br>5 BORDER 0:INK 7:PAPER 0 5 BORDER Ø: INK 7: PAPER 1<br>10 CLEAR 29999<br>15 PRINT AT 2, 2; "Start 'STAR 15 PRINT AT 2, 2; "Start 'STAR<br>
20 LOAD " CODE"<br>
25 LET W = 0:LET T = 0<br>
30 FOR F = 65070 TO 65082<br>
40 READ A : POKE F, A<br>
45 LET T = T + w \*"A :LET w = w + 1<br>
50 NEXT F 55 IF <sup>T</sup>< > 9999 THEN PRINT "Error in data": STOP DATA 62, 24, 50, 174, 147<br>DATA 62, 250, 50, 175<br>DATA 147, 195, 48, 117<br>PRINT AT 17, 0<br>RANDOMIZE USR 65024 70 80 90 95 100 **GUN RUNNER** 

D<sup>ICAS</sup> para «Driller» rareiam entre a corres-<br>pondência recebida. Vocês parecem ainda<br>muito ocupados com alguns dos jogos muito ocupados com alguns dos jogos<br>mais antigos. Por isso mesmo, e para esta sema-<br>na, um mapa de Movie e respectivas *dicas* são a<br>nota de abertura deste cantinho de *«pokes» e «dicas».* Os autores são Luis Afonso e Emanuel Fer-nandes, que formaram o «Sopft Duek», na Rua Dr. Eugénio V. Lemos, n.º 12-2.º Dto., 2330 Entroncamento, e desejam trocar jogos e programas.

#### *Micro Flash quer trocas*

O grupo de amigos que formou o *Micro Flash*<br>quer trocar *dicas*, mapas, *pokes*, jogos utilitários<br>(têm mais de 140). Quem quiesr contactá-los pode<br>fazê-lo pelo telefone 749569 ou escrevendo para a<br>Rua da Venezuela, n.º 4 Indiana Jones para passarmos para outro cami-<br>nho, por entre as pedras, devemos andar e carre-<br>gar em FIRE, não sendo conveniente ficar muito<br>tempo no mesmo local pois aparece um feiticeiro que dispara sobre nós. E ficamos por aqui nas *dicas* do *Micro Flash,* porque o carregador para *Saboteur* 2 já àqui foi dado e as teclas de *Yer Kung Fu /I* também não são novidade.

1 CLEAR 64500<br>2 LET T = 0 :LET w = 1<br>5 FOR F = 32000 TO 32140<br>10 READ A : POKE F, A<br>15 LET T = T + A \* w :LET w = w + 1<br>20 NEXT F 25 IF T < > 1165845 THEN PRINT "Data error" : STOP 30 PRINT AT 10, 0; "Start *'NEMESIS THE WARLOCK'* táke" RANDOM1ZE USR 32000 DATA 221, 33, 203, 92,17,234 DATA 6, 62, 255, 55, 205, 86, 5<br>DATA 48, 241, 243, 237, 94, 33<br>DATA 44, 125, 229, 33, 187, 98<br>DATA 229, 51, 51, 17, 243, 187<br>DATA 1, 36, 3, 33, 253, 94, 62<br>DATA 202, 237, 79, 195, 187, 98<br>DATA 33, 70, 125, 229, 33, 23<br>DATA DATA 188, 1, 246, 2, 33, 33, 188<br>DATA 62, 208, 237, 79, 195, 23<br>DATA 188, 33, 33, 188, 17, 209<br>DATA 138, 1, 92, 0, 237, 176, 33 DATA 228, 138, 34, 233, 138, 34<br>DATA 237, 138, 33, 218, 138, 34<br>DATA 245, 138, 33, 255, 138, 34<br>DATA 9, 139, 62, 195, 50, 29, 139<br>DATA 33, 116, 125, 34, 30, 139<br>DATA 195, 209, 138, 33, 134, 125<br>DATA 176, 175, 50, 195, 190<br> DATA 120, 50, 138; 120 50 100 110 120 130 140 150 160<br>170 180 190 200 210 220 230 240 250 260 270 280 , 290 300 310 320

#### *Star Raiders II*

*WONDER BOY -* No segundo nível há uma plataforma que não dá para *Wonder Boy* saltar. E necessário usar o *skate,* por isso aguentem-se com ele até lá... se conseguirem!

**ATHENA - Destruam sempre os blocos de** pedra pois em alguns aparecem objectos que dão poderes extras, como por exemplo: maiores saltos,<br>voar, ter escudo, ganhar mais tempo, ter novas<br>armas, ter uma máscara ou uma coroa, que des-<br>troem os blocos à cabeçada e muitos outros.<br>Quando virem crescer uma flor norma cima das plataformas dirijam-se a ela, abaixem-se e carreguem no *fire,* automaticamente aparece um coração que sobe para o céu o que temos que fazer é apanhá-lo, pois ele dá energia.

#### *Nemesls, 7'rust* e outros

De *Pedro Miguel Mota Louro*, morador na Rua<br>Serpa Pinto, n.º 11-3.º Esq., 2675 Odivelas aqui ficam uma série de carregadores que permiti-rão acabar coisas tão difíceis como *Nemesis* ou *Trust /I.* E a despedida de Pedro, pelo menos por ora, após ter ocupado espaço em «Linha a Linha» com algumas rotinas divertidas e aqui com o mapa de *Hidrofool* e um carregador. E já agora lembre- -se para os que possam ter tempo de dar uma<br>resposta. Que o Pedro ainda perdido em *Robin of<br>Wood e Green Beret* e quer saber quais são as<br>teclas para *Fighter Pilot* e *Rock'n'Wrestle.*<br>As de *Fighter Pilot* estão algures

> **THE BEST** - Quando o jogo entrar quem quizer jogar nas teclas carrega no zero e não toca em mais nada. Eis as teclas para jogar:

O, P - esquerda, direita; Q - levantar o escudo; Z — baixar o escudo; W — golpear a<br>espada para cima; S —golpear em frente; X<br>— golpear para baixo.

Para enfrentarem os três primeiros gladiadores mantenham o escudo para cima e golpeiem para cima e para baixo e assim sucessivamente até os matarem.

E para matarem a mulher e o gordo, esperem<br>que eles venham ter com vocês pois aparecem do lado onde eles estão aos tiros e então se ficarem do outro lado, é mais fácil de se defemderem com o escudo.

#### *Pyjamarama* completo

ve o jogo apareça em *Reprise ...* 

#### *Nemesis the Warlock*

- 23 Trocar livro por «ticket library» no quarto<br>24 Com o capacete e o livro apanhar a te-<br>soura na sala dos livros<br>25 Na sala do HELP pôr a seta do HELP
- em ON '
- tesoura pelas chaves<br>27 Trocar chave por íman na cozinha
- 28- Trocar íman pelo bidão de FUEL e apanhar a pistoal
- 29 Acender a luz n.º 1 e carregar o bidão de
- 
- FUEL da sala do peso que cai<br>30 Acender luz n.º 3 e subir no foguetão<br>31 Trocar pistola por cristal lunar<br>32 Voltar no foguetão e trocar cristal por
- íman 33 - Carregar outra vez o bidão de FUEL<br>34 - Subir outra vez à lua, entrar na porta
- 34 Subir outra vez à lua, entrar na porta em<br>- frente e apanhar a chave 35 - Voltar e tocar no despertador no quarto do pai e FIM

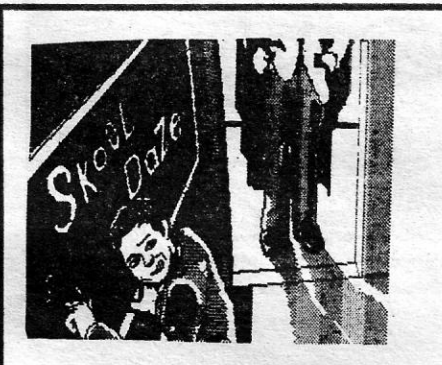

#### **Mais Renegade e alguns pokes**

- 1.º NÍVEL Quando estiverem sozinhos com
- o chefe utilizem o golpe de pernas de trás,<br>
2.º NiVEL Neste nível abatam o chefe como.<br>
3.º NiVEL Quando o chefe, correr contrs nós<br>
dêm um pontapé alto.<br>
4.º NiVEL Neste nível o chefe tem uma pis-
- 
- tola. Se não tiveram hipóteses de escapar, carreguem no pause, e quando voltarem ao jogo a bala está parada.

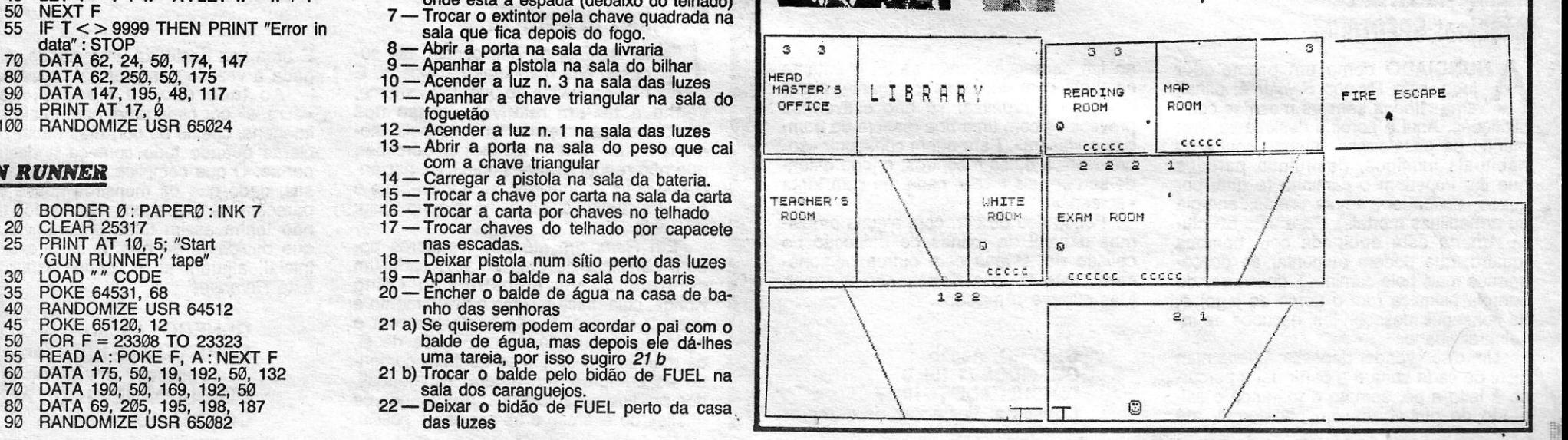

 $\blacksquare$  XXVI — GUIA TV/«A CAPITAL»  $\blacksquare$ 

- 1 REM *THRUST 11* POKE 2 REM P. Louro 88 3 REM<br>4 FOR F = 40192 TO 40448<br>5 POKE F, 158: NEXT F<br>10 LET W = 0: LET T = 0<br>15 FOR F = 40599 TO 40637<br>20 READ A: POKE F, A
- 
- 25 LET T = T + W \* A :<br>W = W + 1
- 30
- 35
- 40
- 50 60
- 
- 
- 
- NEXT F<br>IF T < > 115508 THEN PRINT<br>"Error in data": STOP<br>DATA 62, 157, 237, 71, 237<br>DATA 94, 201, 229, 213, 197<br>DATA 245, 175, 50, 18, 93<br>DATA 58, 152, 127, 254<br>DATA 61, 32, 11, 175, 50<br>DATA 71, 237, 62, 63, 237<br>DATA 71, 23 70<br>80<br>90<br>100<br>100<br>110
- 200
- computer"<br>PRINT "THEN TYPE LOAD ""<br>" " TO LOAD GAME"<br>IF INKEY \$ < > " " THEN GO<br>TO 220 210
- 220
- IF INKEY \$ = " "THEN GO 230
- TO 230 235
- RANDOMIZE USR 40599 RANDOMIZE USR 4660 240

#### Energia para *ArUNA*

*Rui Carlos Bosquet,* que vive na Rua José Es-têvão, lote 4 r/c, A Damaía, 2700 Amadora, necessita de ajuda para *Nonamed, Sigma* 7, *Batman*  (ainda anda perdido), *Dragons Lair I* e *fi* e *Nonterraqueos* (o mapa, por favor!). Com 15 anos de idade, o Àui quer, também, trocar jogos e corres-pondência. E para provar que tem coisas para contar, enviou as seguintes *dicas:* 

*ARKANOID -* Quando colocarem o jogo es-crevam *PBRÁIN* e quando o 'oge acabar é nã puderem mais escrever o *pbrain* primam a ponta.

*STAINLESS STEEL -* Quando o jogo entrar teclem simultaneamente *LOIS* e ficarão com vidas infinitas.

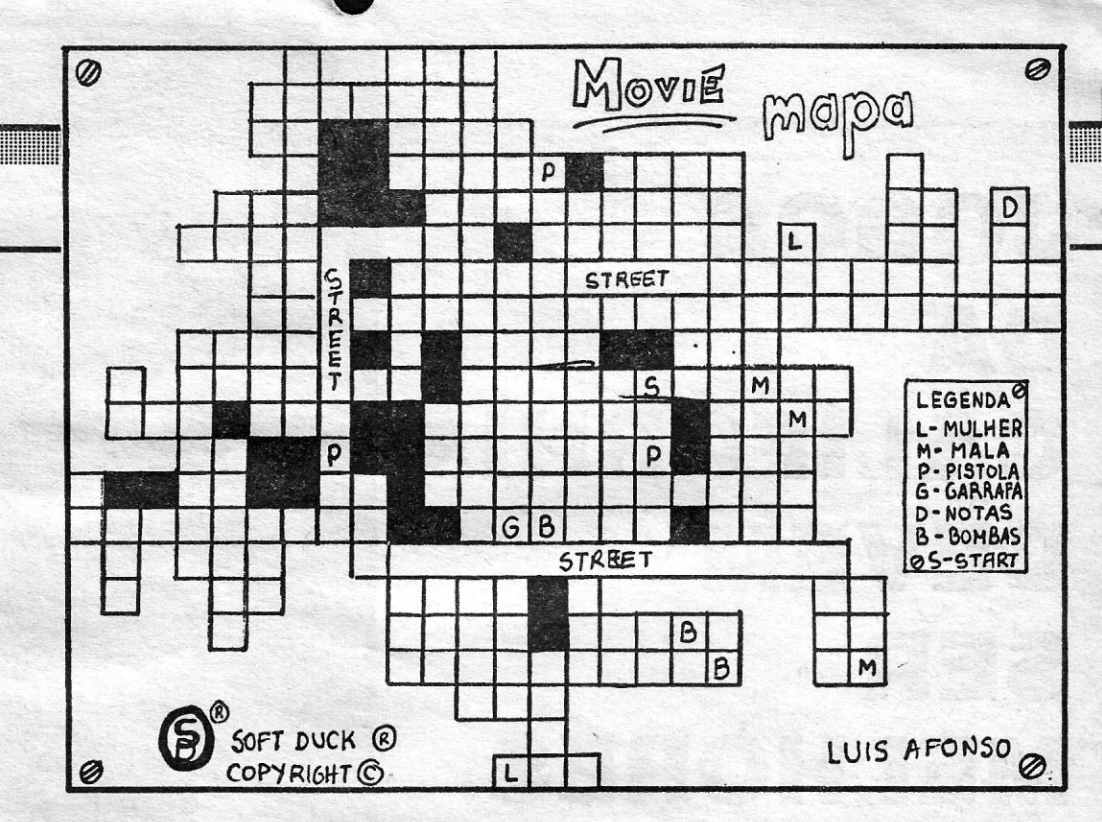

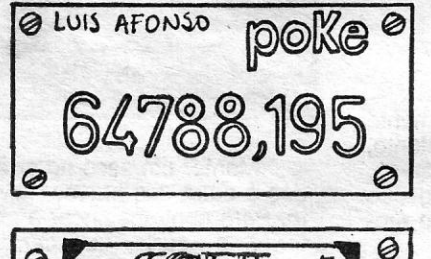

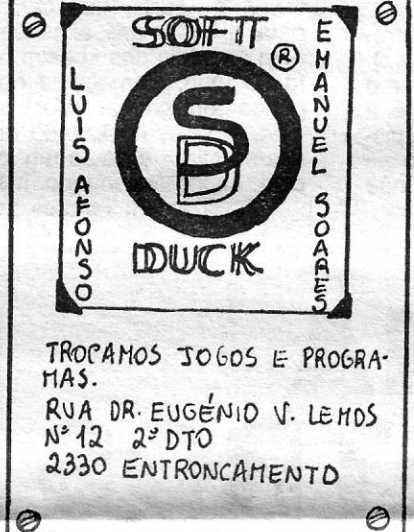

# EMANUEL FERNANDES  $1- 5E$  ENCONTRAR VANYA, MATE-A

 $2-56$  ENCONTRAR TANTA, FARA O QUE  $E$ -LA MANDAR

0

3 - PERTO DO INICID DO JOGO HA' UMA SALA **COM UM PAPAGAIO E UM CAVALEIRO GUAR-**DANDO A PORTA. DESEMBARACE-SE DELE DIZEN DO "OPEN" ISTO FARA' COM QUE ELE SAIA 4- NUMA DAS RUAS EXISTE UM CAVALEIRO **GUE BLOGUEIA A PASSAGEM PARA CERCA** *DE 70 SALAS. PARA PASSAR AI, DEIXE A*  $b$ ARRAFA ENTRE SI  $\epsilon$  *O CAVALEIRO*  $\epsilon$  *CA-***HINHE PARA A FRENTE** *EMPURRANDO* A **6ARRAFA. QUANDO ESTIVER PERTO DA PORTA** AGARRE A GARRAFA E VA' PELA PORTA. 5-NA SALA EM QUE SE ENCONTRA O CAVA l..€',Jil.O G..,R-ROAIIl!)o *i* roR,. A *e ~v.A~ 60-*  LAS ROLANTES, DIGA<sup>"</sup> PUZZLE" E O CAVA- $LE$ IRO SMRA' DO SEU CAMINHO. 6- GUANDO LANCAR UMA BOMBA FUTA.  $7$ -QUANDO ENCONTAR UM "GOODIE" DIGA VARIAS<br>VEZES "GOO BLESS YOU"

- 
- 
- 26 *Ir rapidamente* à sala do balão, e trocar a

O *Trio Lisboeta,* composto por Gonçalo Nunes Farinha, de 14 anos, Hugo Magalhães, de 13, e Pedro Troni, de 14 anos, enviou-nos a sua versão para vencer em *Renegade.* E aproveitaram também para juntar um mapa (não muito bem feito, mas por esta passa) dos quatro níveis do jogo. Na mesma carta enviaram também uma série de *pokes,* que servem para aquilo que todos nós sabemos.

> LEGENDR  $1,2 E 3 - ESCUDOS$ © -cor1ECO

Ø

**/ A CAPITAl.** SEXTA-FEIRA, 26 DE FEVEREIRO DE 1988 **75** 

Como alguns de vós ainda andam perdidos em *Manic Miner,* Fernando José de Pinho e Silva enviou, e ainda bem, os códigos de acesso aos dife-rentes níveis do jogo. O Fernando, que quer trocar jogos, vive na Urbanização da Portela, n.º 163--11.º-Dto., 2685 Sacavém, portanto, se alguém<br>quiser entrar em contacto com ele é favor escre-<br>ver-lhe. E vamos à informação...

#### **Manic Miner**

## *FIST* 11 - POKE 27061, 0 *. ZUB -* POKE 37473, 201 *ANTIRIADE -* POKE 54528, 24 *ASTÉRIX -* POKE 34695, 183 *COMMANDO — P*OKE 31107, 201<br>*TOP GUN — POKE 26460, 0<br><i>MUTANT MONTY — POKE 54933, 0<br><i>SABOTEUR — POKE 46558, 0<br><i>EQUINOX — POKE 41913, 68; 41914, 0 PROJECT FUTURE -* POKE 27662, 2

#### **Códigos de Manic Miner**

- *Jorge Simão,* de Almada, envia uma série de *pokes* que já se estavam a acumular.
	- *LOCOMOTION —* POKE 39108, 0 : POKE<br>39291, 0 : POKE 39321, 0 (tempo infinito)<br>*SLAP FIGHT —* POKE 48456, N = (N = N.º de

vidas)<br>*KRAKOUT —* POKE 46565, Ø (vidas infinitas)<br>*BATTY —* POKE 48436, 13 (vidas infinitas) *SAM FOX —* POKE 18572, 24 (ver *screens*)<br>*DRAGONS LAIR II —* POKE 35766, 0 (vidas

Deixe o jogo entrar normalmente, carregue na

tecla de começar e carregue nas seguintes teclas, uma de cada vez: 6031769. Quando acabar aparecerá uma bota junto dos bonecos guardados. Agora carregue nas seguintes teclas para ir para o nível que escolheu.

E para facilitar a vida ao Manoj, haverá por aí alguém que saiba a solução completa para The<br>Big Sheaze e as teclas de Nebula e Evening Star?<br>Se a resposta for sim, escrevam-lhe. O pedido é<br>extensível, também, a utilizadores de PAW, GAC e *OUlLL.* 

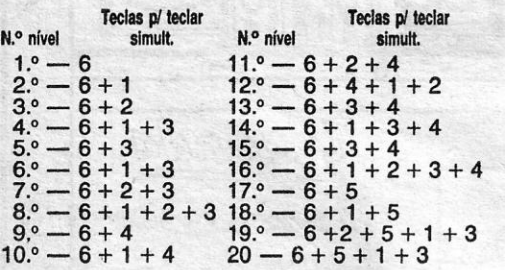

#### **Poke para ver Sam Fox**

infinitas) . *RENEGADlE -* POKE 40366, 0 (tempo infinito) *JACK THE NIPPER 11 -* POKÉ 43251, 0 (vidas infinitas)

#### **Como ganhar em Agent X II**

*Manoj Ranchordas,* que vive na Rua Sacadura Cabral, lote 23-1.° A Quinta da Galiza, 2765 S. João do Estoril, veio a maneira fácil de jogar *Agent X* na segunda aventura editada. São três carregadores que facilitam muito a vida.

#### *AgentX* **11**

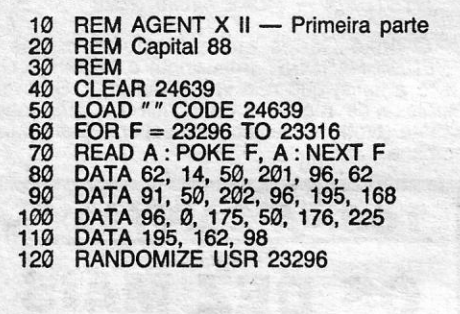

*AGEM X'II* 

10 REM AGENT X II - Segunda parte

SIGMA 7 - POKE 58851, 1 (167 vidas)<br>OLLY & LISSA - POKE 53727, Ø (energia infi- como alguns possam pensar, aqui ficam algumas<br>nita); POKE 34477, Ø (sem inimigos) dicas para HYSTERIA, bem como um mapa da

 $\overline{\phantom{a}}$ 

dade) Com a ajuda do «Art Studio», Daniel Vaz Ser-<br>ra, da Rua da Venezuela, n.º 43-2.º Fte., 1500 Lis-<br>boa, fez os mapas de *STAR TRECK* e *SKOOL DAZE* publicados nesta secção. Ficaram de fora o mapa de *EXOLON* e as *dicas* de *SABOTEUR I* e 2. Mas fica registado o pedido do Daniel. Ele quer trocar correspondência, jogos, *pokes, dicas,* mapas, carregadores e ajudas para vários jogos. Es-crevam-lhe ou telefonem para o 749569 (Lisboa). E se houver por aí alguém que goste de trocar «soreens» passados para a impressora, o Daniel é a solução.

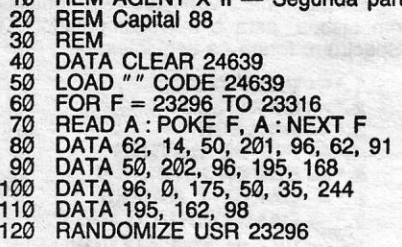

#### *AGENI'E* **XII**

10 REM AGENTE X II - Terceira parte<br>20 REM A Capital 88<br>30 REM REM A Capital 88<br>REM 30 REM 40 CLEAR 24639 50 LOAD"" CODE 24640 60 FOR F = 23296 TO 23319 70 READ A : POKE F, A : NEXT F<br>80 DATA 62, 14, 50, 201, 96, 62<br>90 DATA 91, 50, 202, 96, 195, 168<br>100 DATA 50, 226, 195, 195, 162, 98<br>110 DATA 50, 226, 195, 195, 162, 98<br>120 RANDOMIZE USR 23296

10 REM BATTY<br>20 REM 20 REM 40 CLEAR 60000 50 LOAD "" CODE<br>60 POKE 65520, 250<br>70 FOR F = 64000 TO 64012<br>80 READ A : POKE F, A : NEXT F<br>90 DATA 62, 228, 50, 51, 189, 62 100 DATA 2, 50, 52, 189, 195, 0, 104 110 RANDOMIZE USR 64753

*Pedro Manuel Ferreira Ribeiro,* da Rua Luís de Camões, n.º 29 r/c, 3000 Coimbra, envia uma ex-<br>tensa lista de *pokes*, uma *dica* ilustrada para *V*, e pede ajuda para resolver *TRANTOR, SHAOLIN'S*<br>*ROAD, THANATOS, TIR-NA-NOG e DEATH<br>WISH.* 

*STAIOU —* POKE 46600, 0 (vidas infinitas)<br>*COMMANDO —* POKE 25653, 182 (vidas infinitas)<br>- DAN DARE

e, ainda do Manoj Ranchordas, de propósito para alguns distraídos.

*DAN DARE —* POKE 47712, 3 (vidas infinitas)<br>*COBRA —* POKE 36515, 183 (vidas infinitas) *NOSFERATU* - POKE 38543, 194 (sem mor-<br>cegos); POKE 38837, 194 (aranhas imó-<br>veis); POKE 38393, 194 (ratos imóveis)<br>*NODAR OF YESOD* - POKÉ 32613, 0 (jogo mais fácil) *CRITICAL, MASS -* POKE 54256, 201 (imunidades;

*SIR FRED* — POKE 46641, 201 (vidas infini- primeira parte.<br>tas); POKE 37609, 201 (atravessar rimeira, para passarmos de época temos de evi-<br>
CRYSTAL CASTELS — POKE 63732, 0 (vidas tar as estranhas criaturas que nos tentam a todo o<br>
infinitas) custo atrapalhar. O nosso objectivo é apanhar as<br>
EL MISTERIO DEL NILO — *CRYSTAL CASTELS* -- POKE 63732, 0 (vidas infinitas)<br>
infinitas) custo atrapalhar. O nosso objectivo é apanhar<br>
EL MISTERIO DEL NILO -- POKE 55469, 246 estatuetas (assinaladas no mapa com um círculo)<br>
(vidas infinitas) par Fig. 1992, 1992, 1992, 1992, 1992, 1992, 1992, 1992, 1992, 1992, 1992, 1992, 1992, 1992, 1992, 1992, 1992, 1992, 1992, 1992, 1992, 1992, 1992, 1992, 1992, 1992, 1992, 1992, 1992, 1992, 1992, 1992, 1992, 1992, 1992, 1992, 1

nitas)<br>
PYRACURSE - POKE 33450, 201 (imuni- **Mapa de** *Star Trek*<br>
com a aiuda do «Art s

GAME OVER (a segunda parte), *MASK 2* e<br>*LIGHTFORCE* são graves problemas para *Élio An-*<br>*tónio de Carvalho Neves*, da Avenida 1.º de Maio, n.º 8, 7600 Aljustrel, que quer carregadores de vi-<br>das infinitas para estes jogos. Alguns, disso tenho<br>a certeza, já foram publicados, pelo que só te res-<br>ta, Élio, procurar em números antigos do suplemento. Mas, se não os encontrares, aguarda pa-cientemente, que, decerto, voltaremos a publicar algum desse material.

paredes) *HYSTERIA - Este jogo é constituído por três* IMPOSSIBALL — POKE 41185, 0 (vidas infi- partes e cada parte é uma época diferente. Na<br>nitas)<br>CRYSTAL CASTELS — POKE 63732, 0 (vidas tar as estranhas criaturas que nos tentam a todo o Vidas infinitas)<br> *DUSTIN* - POKE 52900, 50 (jogo mais fácil) completamos a cara aparece um monstro que te-<br> *SPIKY HAROLD* - POKE 34813, 0 (vidas infi-<br>
mos de destruir para podermos passar de época. *SPIKY HAROLD* — POKÉ 34813, Ø (vidas infi- mos de destruir para podermos passar de época.<br>Esta técnica é também utilizada nas outras partes ROGUE TROOPER — POKE 30924, 0 (vidas para podermos passar. Quando completamos a úlinfinitas); POKE 350910 (balas infinitas) tima parte, voltamos à primeira mas agora mais NOUAMED — POKE 33715, 0 (vidas infinitas) difícil p

**GUIA TV/«A CAPITAL» — XXVII** 

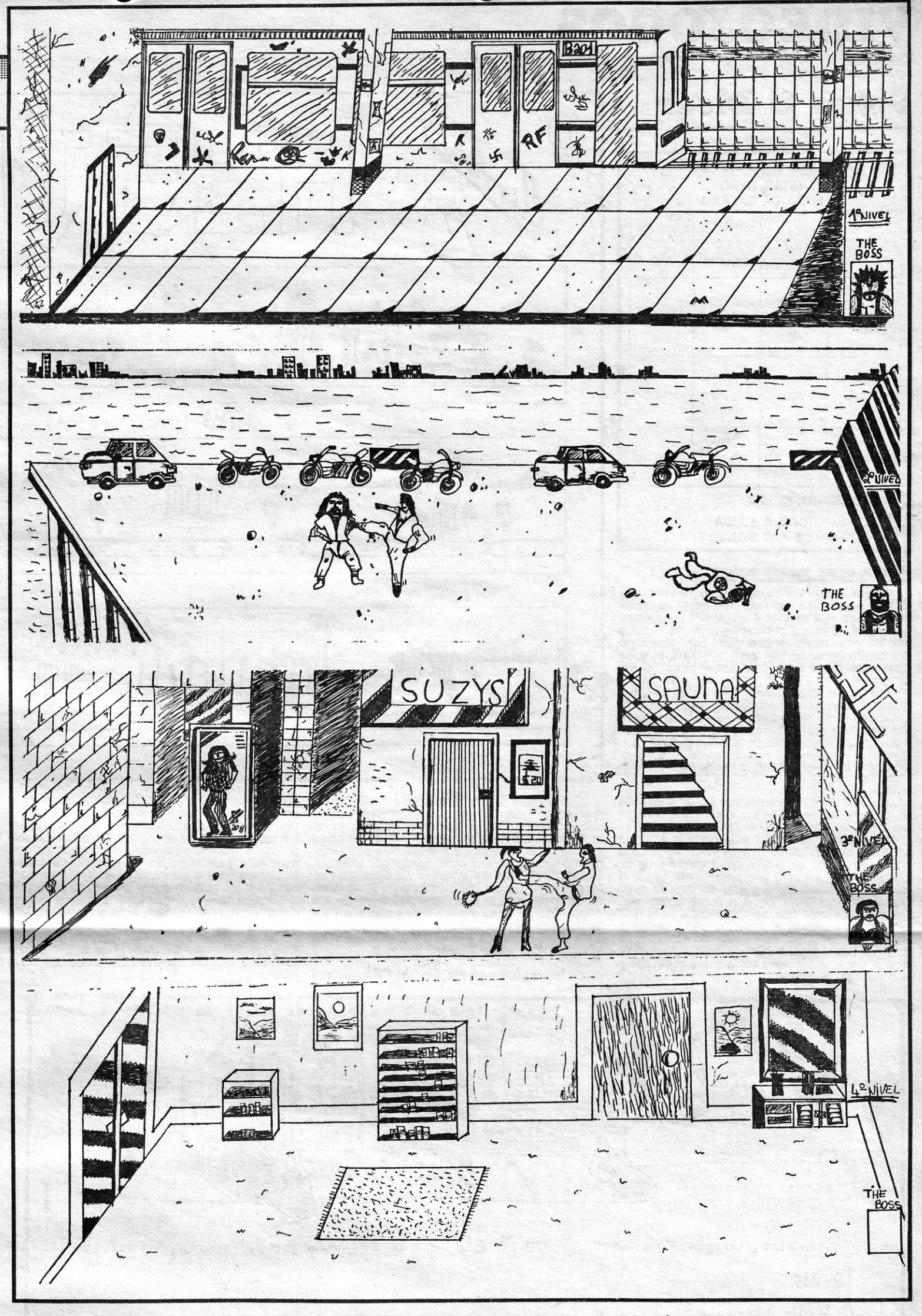

*(Continua na pág. seguinte)* 

#### **Abrir as portas em** *V*

# **VIDEOJOGOS**

## **Pokes & Dicas**

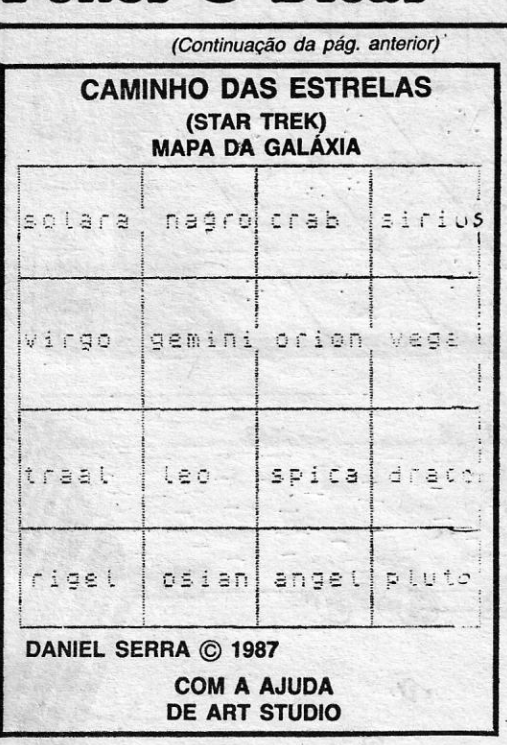

## Ainda como meter pokes

*Miguel Nuno Pedro Gameiro,* de 13 anos, ainda não sabe como peter *pokes*, apesar de enviar<br>alguns para esta secção. A resposta à tia pergun-<br>ta, Miguel, já aqui a publicámos diversas vezes e<br>não a vamos repetir. Mas o MERGE " é de facto<br>a maneira certa. Só que nem usar este processo. Tenta' saber junto de um

amigo. Muitos dos jogos estão protegidos de tal forma que o processo de introdução de *pokes* é compli-cado. Claro que há sempre possibilidade de abrir um programa protegido, mas isso obriga a saber bem Basic e Código~Máquina.

## Mapas precisam-se, ajuda necessita-

SE<br>O Pedro Miguel, que escreve desde a Estrada<br>da Sr.ª da Saúde, n.º 66-r/c, 8000 Faro, quer os<br>mapas de ROBIN WOOD e ZOOT.

-De Cascais, escreve Paulo Rogério Maurício mais simples, e para começares a perceber como em jogos comerciais protegidos. Qualquer das res-<br>da Silva, que afirma só recentemente ter tomado tudo funciona, o Basic é suficien conhecimento da existência deste cantinho de ví- res fazeres jogos tão bons como, por exemplo, com esta passagem do testemunho de Daniel<br>deojogos (não sabes o que pedeste até agora) e SABOTEUP, tens de aprender Código-Máqu conhecimento da existência deste cantinho de ví-<br>deojogos (não sabes o que pedeste até agora) e SABOTEUR, tens de aprender Código-Máquina. Lima para mim, é complicado ver em tantas pági-<br>que deseja saber como gravar de cas cassete e como fazer jogos. A primeira resposta, ranca à descoberta das potencialidades do teu A primeira porque o processo é diverso, depen-<br>Paulo, é fácil, mas nem sempre resulta: usas dois computador. E, caso alguém que uma gravação normal, de música. Só que, como o 33-3.º-Dto. Bairro da Torre, 2750 Cascais. Para es Be algum de vós estiver disposto a explicar in termina a se explicar estado nem sempre é bem reproduzido, um contacto mais r acabar por ficar com uma cópia que o computador and como o 33-3.<sup>5</sup>-Dto. Bairro da Torre, 2750 Cascais. Para Se algum de vós estiver disposto a explicar<br>sinal registado nem sempre é bem reproduzido, um contacto mais rápido

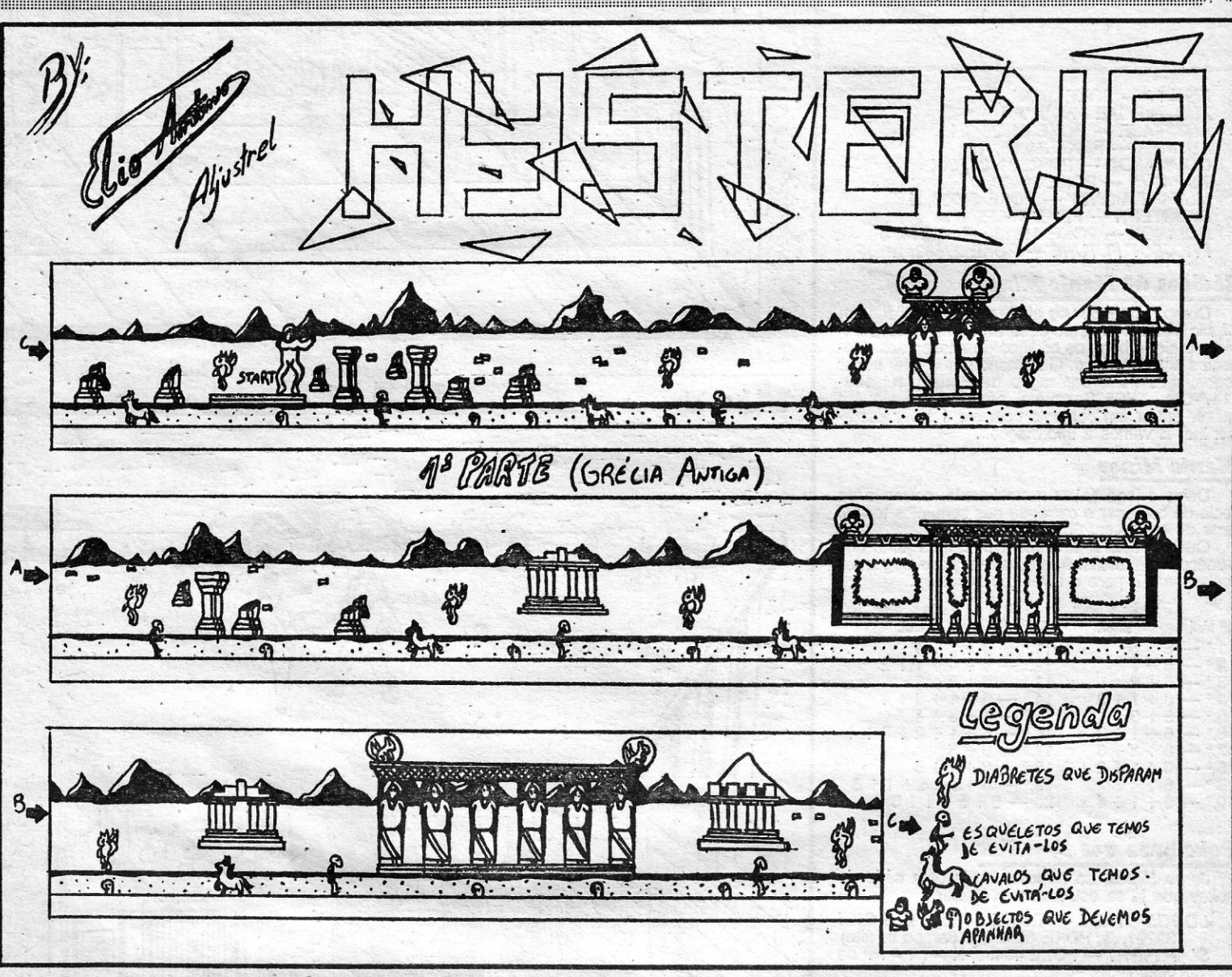

Creative in the esteries a estable and the material como. Here say a complete the same in the same of the same of the same of the same of the same of the same of the same of the same of the same of the same of the same of

De Carnaxide escreve Manuel Coucelo, que

O Pedro Miguel, que escreve desde a Estrada Quanto aos jogos, isso é uma história bem pergunta como é que são desprotegidos os jogos da Sr.ª da Saúde, n.º 66-r/c, 8000 Faro, quer os mais complicada. Se queres fazer um jogo

E fechamos a vossa secção de *pokes* e *dicas*  desta semana com o pedido de José Carlos Correia, que vive na Avenida dos Missionários, n.º 52-<br>-2.º Dto., 2735 Cacém e tem o telefone 9249653.<br>O José Carlos quer *dicas* para *DIZZY, TRAP<br>DOOR, SURVIVOR* e *ACTION FORCE*. E em troca deixa uma série de *pokes* e esta informação:<br>Para passar a linha zero para um número até 100, fazer POKE 23756, x.

#### Pokes

- **Pokes**<br> *EXOLON* POKE 40221, 60<br> *GAME OVER* (parte 1) POKE 48790, n (vi-<br>
das; POKE 48794, n (granadas)<br> *GAME OVER* (Parte 2) POKE 38705, 201<br>
(vidas); POKE 38665, 0 (poder); 32379, 0<br>
(lazer)
	-
	- *INDIANA JONES 33948, 0* (vidas)<br>*SIDE WIZE —* POKE 52637, 9 e POKE 52647,<br>9; POKE 33948, 0 (vidas)<br>*'RENEGADE* 41048, 195
- 
- *NEBULUS POKE 32921, 0<br>JACK THE NIPPER II POKE 43251, 0<br>WIZBALL POKE 37052, 0* 
	- *HYSTER/A* POKE 44623, 167

em Lisboa, para O microcomputador ZX Spectrum, foram os seguintes: 1.<sup>•</sup> - PHANTIS 2.  $-$  GARFIELD 1.° — PHANTIS<br>2.° — GARFIELD<br>3.° — DRILLER<br>4.° — INSIDE OUTING 5.· - SUPER HANG·ON 6.º — GALATIC GAMES 7.º — CALIFÓRNIA GAMES  $8.° - 007 -$  THE LIVING DAYLlGHTS 9. - DEFLEKTOR 10. $\degree$ - COMBAT SCHOOL

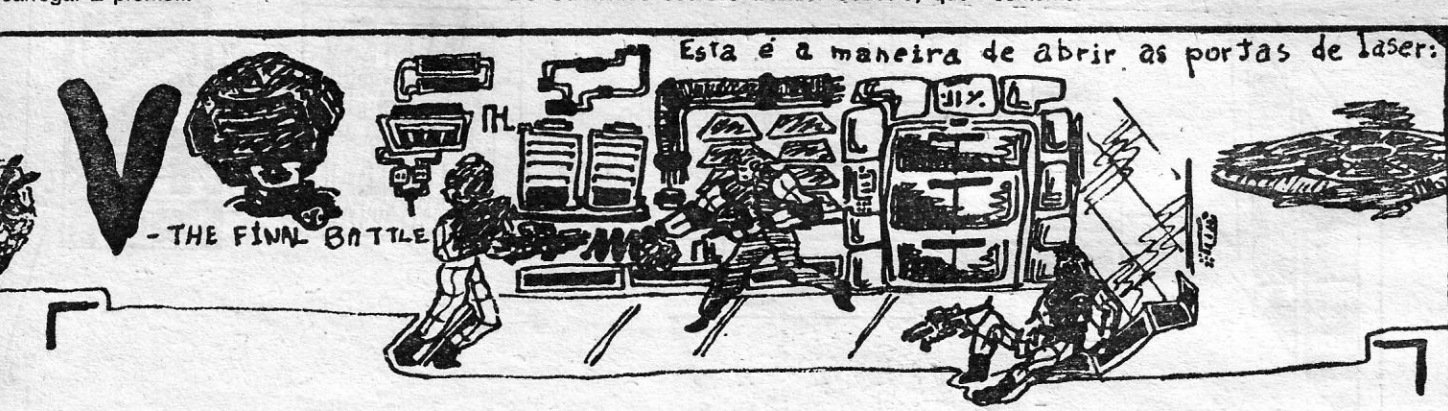

Fimeiro, carreguem no icone " ~ " até que o segundo e o terceiro dígitos estejam

1.guais.

A seguJr, *carre quem no i cone* 

```
Jerceiro digitos.
 Então, carreguern no ícone " % » para o quarto digito.
 Br agota, os ultimos unuo digitos devem estar iguas.
5e o primetro digito estiver diforente, carreguem no icone" 2<sup>00</sup>uma vez, e os très prévios
t dn-bén, lltra ve z. 
repriam isto duas vezes ou t<sub>rac</sub>
Depois e so colocar as cargas
                        POR: Pedrohibelio
                                                                                              \BoxXXVIII - GUIA TV/\alpha A CAPITAL \rightarrow
```
O José Carlos enviou também mapas de *FREDDY HARDEST* (mauzinho) e *KNIGHT LORE*  (feito a lápis) que não vamos publicar. Se tiveres hipótese de repetir o de *KN/GHT LORE* mas a caneta (preta), cá estamos à espera. E até para a semana.

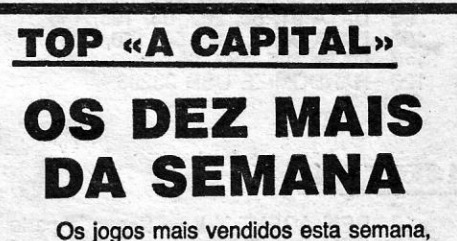

Esta lista é elaborada com a colaboração dos estabelecimentos José Meio e Silva, Triudus, JMC (Centro Comercial da Portela) e Chai Chai (Centro Comercial São João de Deus).

### **POKES & DICAS**

JORNAL «A CAPITAL»

TRAVESSA POÇO DA CIDADE, 26 1124 LISBOA CODEX

'''-l

(DROP BATTERY, TOUCH WIRES), e *o* carro arrancará.

Aí, é só guiar para onde quisermos (DRIVE TO HOME, CEN-TRAL PARK, JOB DINER) ou para-o endereço que está no livro que encontrámos no carro.

#### Killed Until Dead completo

Do aventureiro Manof Rauchordas, chega a solução completa para o policial «KILLED UNTIL DEAD», um misto de aventura e  $\overline{\phantom{a}}$ crime lembrando Agatha Christie. O Manof, que só envia as respos-<br> **A CASE FOR THE BIRDS** tas para os três primeiros níveis, promete enviar as restantes em breve. E é tudo po esta semana.

## Linha a linha...

A «Linha a Linha» desta semana, começa com muita aceleração. Com Hugo Miguel Rosa ao «volante», um programa para desenhar no «écran» um automóvel, em três dimensões.

**Bandeira americana**<br>Do Ruben Augusto Valente de Oliveira Martins, de 13 anos, que vive na<br>Rua Gago Coutinho e Sacadura Cabral, n.º 21-3.º-F, 2955 Pinhal Novo, che-Spectrum.<br>Spectrum.

10 INK2<br>20 PAPER 30 CLS<br>40 FOR X=28 TO 148 STEP 20<br>50 FOR Z=0 TO-11

**Espaço de aventura** | KILLED UNTIL DEAD (Solução completa)

 $\overline{1}$ 

 $\mathcal{L}$ 

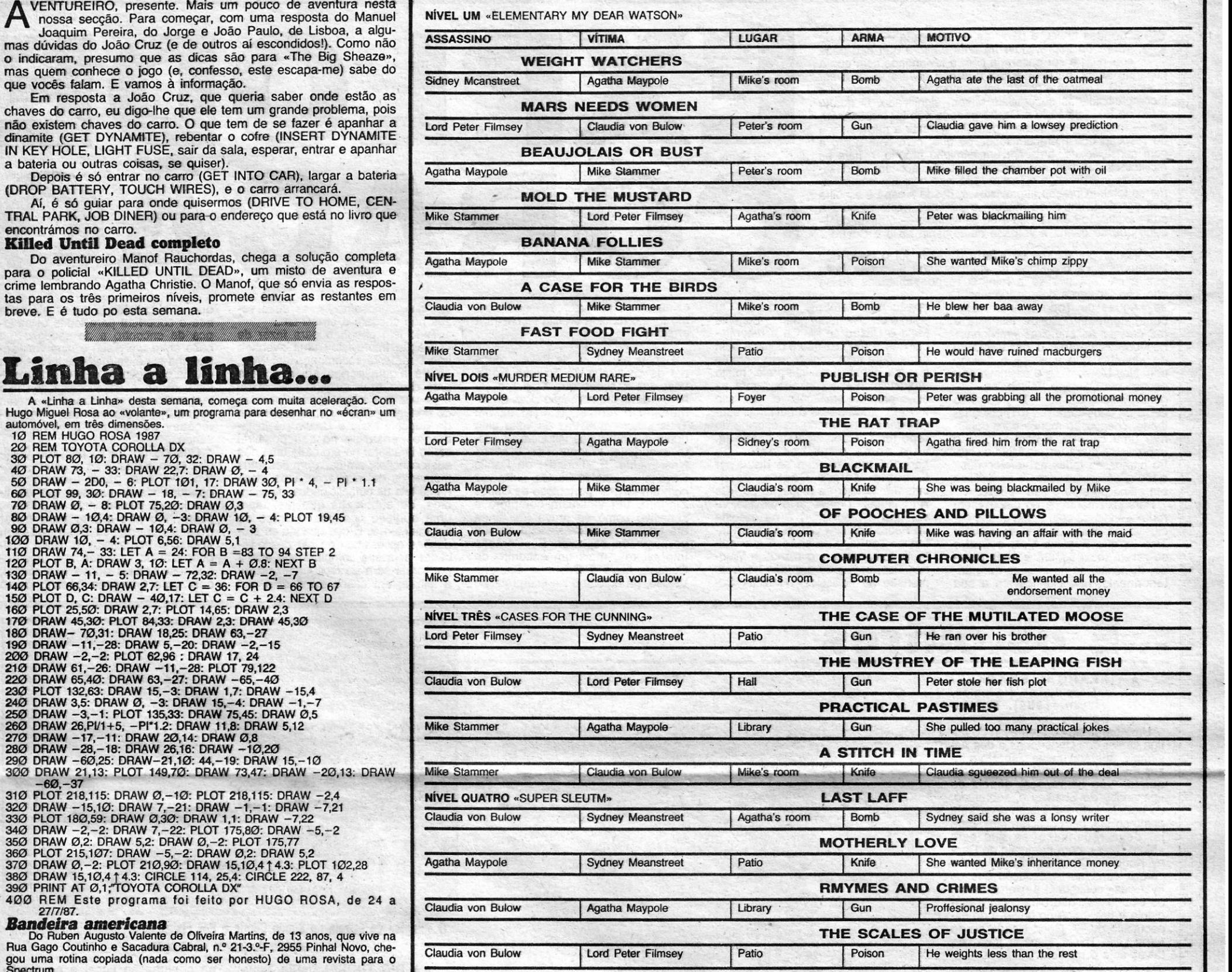

**STARS AND STRIPES**<br>★ BANDEIRA AMERICANA ★<br>★ BANDEIRA AMERICANA ★

NÍVEL UM «ELEMENTARY MY DEAR WATSON»

,

VENTUREIRO, presente. Mais um pouco de aventura nesta nossa secção. Para começar, com uma resposta do Manuel | NIVEL UM «ELEMENTARY MY DEAR WATSON» o indicaram, presumo que as dicas são para «The Big Sheaze», mas quem conhece o jogo (e, confesso, este escapa-me) sabe do

Em resposta a João Cruz, que queria saber onde estão as **I MARS NEEDS WOMEN** chaves do carro, eu digo-Ihe que ele tem um grande problema, pois **MARS NEEDS WOMEN** não existem chaves do carro, O que tem de se fazer é apanhar a torci Peter Filmsey

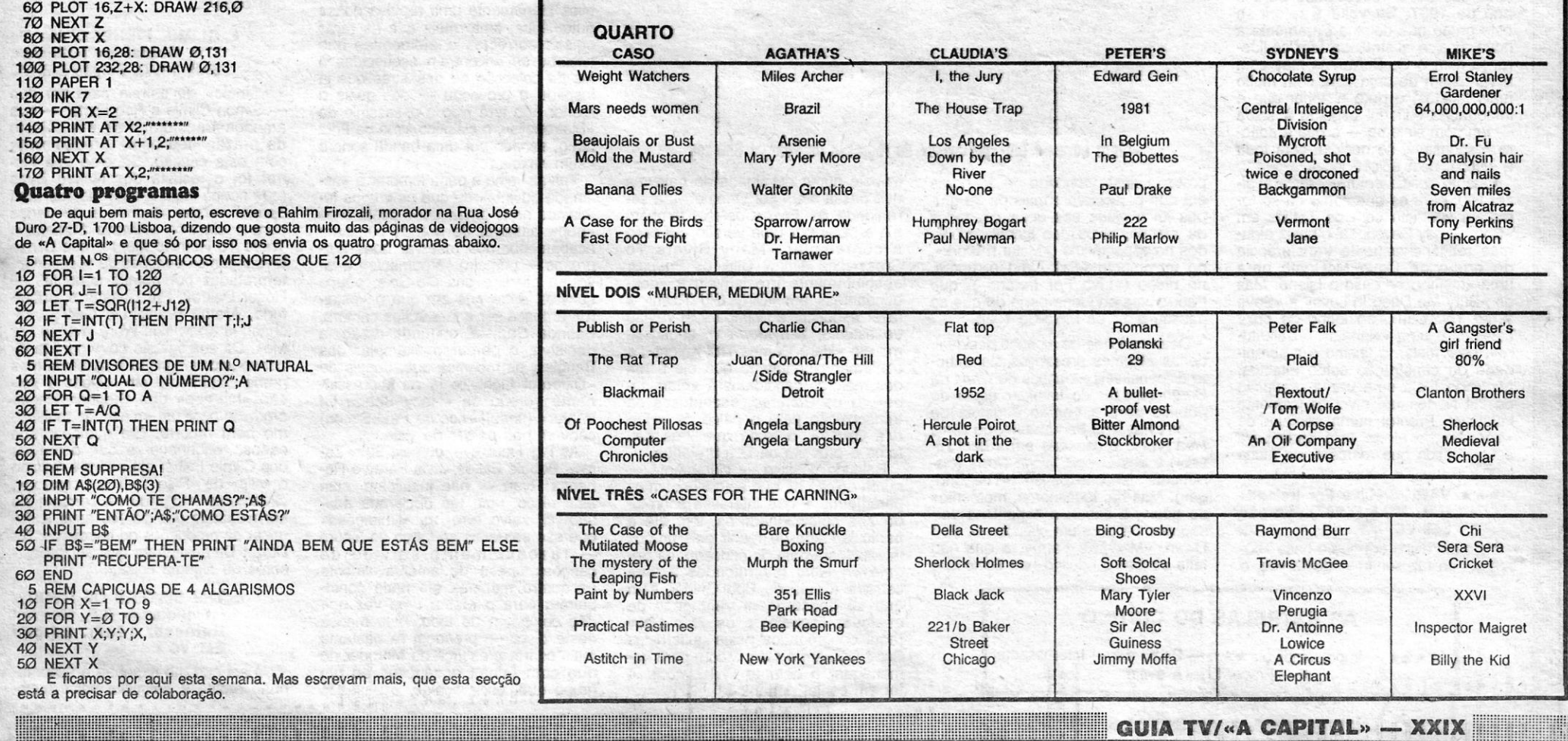

, .

## **O DISCO DA SEMANA Por JOÃO GOBERN**

 $\frac{1}{2}$ 

**Eugénia Meio é Castro** 

SE dúvidas havia, a partir da — temerária — edição de<br>
scoração Imprevisto», há uma cantora que não pode<br>
continuar a ser encarada com a leviandade com que a •• Coração Imprevisto", há uma *cantora* que não pode continuar a ser encarada com a leviandade com que a julgaram antes, há uma *artistá* que não deverá voltar a ser objecto de ternuras e paternalismos nem de «embirrações» e incompatibilidades superficiais e sem significado. O quarto disco de Eugénia Meio e Castro poderia não ter outros méritos - mas chegaria sempre para lhe garantir a necessidade de respeito que merecem todos os que, com bom gosto e com sensibilidade, arriscam um caminho próprio, evitam as facilidades dos figurinos «pronto a ouvir», aceitam os desafios mais inesperados e fazem tudo isso com um empenhamento total. «Coração Imprevisto» é, desde a capa à escolha das canções, um disco maduro e pensado muito embora a<br>sua «exaltação« óbvia seja a do sentimento — é nesta dualidade que se ganha a verdade de Eugénia Melo e Castro...

Vamos por partes: se «Terra de Mel» foi o disco que , transformou «a Geninha» na *namoradinha* de todos (sem que a cantora tivesse a mínima responsabilidade nessa

adopção tão típica dos portugueses), se «Águas de Todo o Ano» valeu opção relativamente ao canto. Ou como demonstração de teimosia e seja, é precisamente quando Eugénia fez crescer as primeiras «raivinhas» Melo e Castro se dispõe a reconhefez crescer as primeiras «raivinhas» nos dentes perante o desassombro da «miúda» que aceitava o diálogo com Ney Matogrosso e assinava parcerias com Caetano Veloso, se «Eucom Ney Matogrosso e assinava par- que se ganha uma intérprete, muito cerias com Caetano Veloso, se «Eu- provavelmente a conhecer agora as deixo de considerar um (o?) disco fa-<br>deixo de considerar um (o?) disco fa-<br>Ihado, chegou ao menos para confir-<br>mar uma carreira, é com «Coração Ihado, chegou ao menos para confir- sibilidade e de acerto na escolha do mar uma carreira, é com «Coração reportório. Que, diqa-se desde já, Imprevisto» que Eugénia Meio e Cas- vale corno o melhor naipe de tro ultrapassa todas as «protecções» canções reunido num só disco por e todas as «inimizades» e se justifica Eugénia Melo e Castro, partie todas as «inimizades» e se justifica Eugénia Melo e Castro, parti-<br>em pleno perante o seu «público». cularmente feliz na recriação de «Os

Paradoxalmente, é no disco «sem<br>rede» — leia-se com apoio quase ex-<br>clusivo do piano de mestre Wagner<br>Tiso — que Eugénia Melo e Castro Tiso - que Eugénia Melo e Castro buloso contraponto entre a sua gui-<br>se revela mais segura e mais ousa- tarra portuguesa e o piano de Wagse revela mais segura e mais ousa- tarra portuguesa e o piano de Wag-<br>da, dispensando os trugues que, an- ner Tiso, capaz de dar uma nova diteriormente, não clarificavam a sua

opção relativamente ao canto. Ou seia, é precisamente quando Eugénia nos de nos de sua voz não é pujante nem<br>arrasadora nem original nem vibrante procas próprias limitações e, por isso<br>mesmo, a torneá-las a custo de sencularmente feliz na recriação de « Os Argonautas» («navegar é preciso, viver não é preciso ... ») e na escolha<br>de Pedro Caldeira Cabral para um faner Tiso, capaz de dar uma nova di-<br>mensão ao «clássico» «Maldita Co-

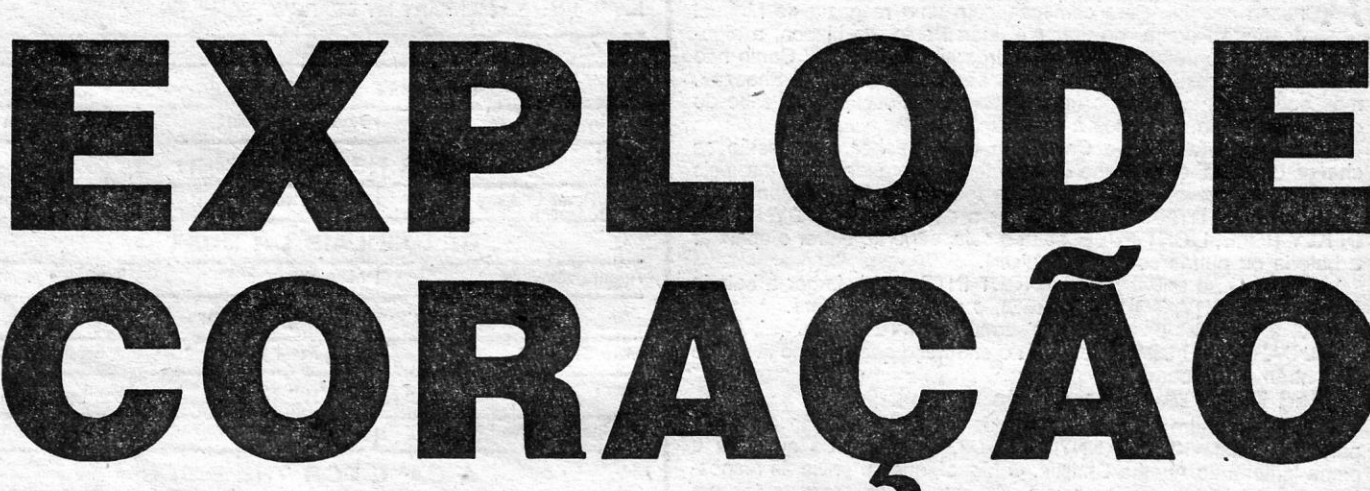

caína», cuja interpretação - ao mesmo tempo rendida e aflita - chega a arrepiar...

Depois há «Fogo de Palha», original da cantora e de, Toninho Horta, uma das canções que este tipo «linear» de instrumentação dota de dimensão invejável. E «Talvez em Teus Olhos» que traz de volta uma dupla autoral quase insuperável nes- . te quadrante: Wagner Tiso e Milton Nascimento. E «Longe», de Danilo Caymmi e Ronaldo Bastos, outra *vez*  com um «extra» portentoso de Carlos Zíngaro, um violinista completo e sensitivo como se prova (se ainda era necessário a insistência) na sua participação especial. E «Coração Imprevisto», mais um encontro de Eugénia Meio e Castro e Caetano Veloso, na autoria e na interpretação

em que, curiosamente, as suas *vo*zes não chegam a cruzar-se...

que a simplicidade se revela uma suave cobertura para todos estes jogos de encontro e de sedução (no caso entre um piano e uma voz, entre uma série de melodias belíssimas e uma colecção de palavras de excelente nível), a •• descodifícação» não tem razão de ser, uma vez que serão recomendáveis várias «interpretações» do que por aqui vai passando...

Quando no Verão passado Geni-<br>nha Melo e Castro se estreou — enfim... - num palco lisboeta, tive oportunidade de escrever que ela tinha jogado naturalmente «à defesa», preferindo não brilhar para evitar' qualquer surpresa desagradável «Coração Imprevisto» é, salvo qualquer erro de «perspectiva», uma se-.quência natural desse. mini-recital, com uma diferença básica: desta

## os outros

#### **FEARGAL SHARKEY/** /«More Love» («Single»,<br>Virgin, 1988). Edição Edisom

Um «pré-aviso» do regresso do an-<br>tigo cantor dos Undertones e dos Assembly, aparentemente disposto a fa-<br>zer de 1988 um novo ano de con-<br>quista. Não há razões, depois do<br>«passado» de Sharkey e, sobretudo, do bom tom do seu álbum de estreia como solista, para descrer. Mas, para já, deve reconhecer-se que este<br>«More Love», com produção de Dan-<br>ny Kortchmar (um americano, o que parece confirmar a sedução que os «yankies» continuam a exercer sobre os irlandeses), não ultrapassa a mediania e fica longe do brilho e do es-<br>pectáculo de «A Good Heart» ou de You Little Thief». Esperar para ver, talvez seja o melhor...

#### \*\*\*\* THE TRIFFIDS/«Calenture» (LP, Island, 1987). Edição Polygram

Em devido tempo, Luís Peixoto já falou aqui deste disco de eleição, precisamente para o apontar como uma das suas 10 escolhas para o<br>ano de 1987. Se volta a referir-se este grupo que domina claramente a nova música australiana (em co-liderança com o Go-Betweens mas com a vantagem de uma obra com muito<br>mais facetas) é para historiar que a importação editorial esgotou à saída um bom sintoma - e que a editora responsável se decidiu, com toda a justiça, pela edição local.<br>Quanto a «Calenture», restará di-

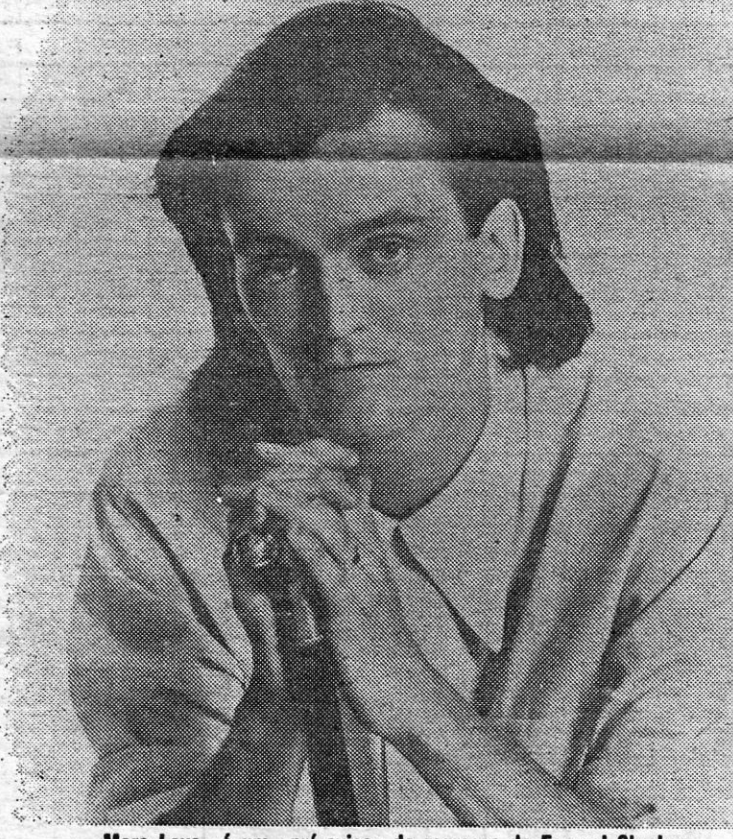

«More Love» é um «pré-aviso» do regresso de Feargal Sharkey

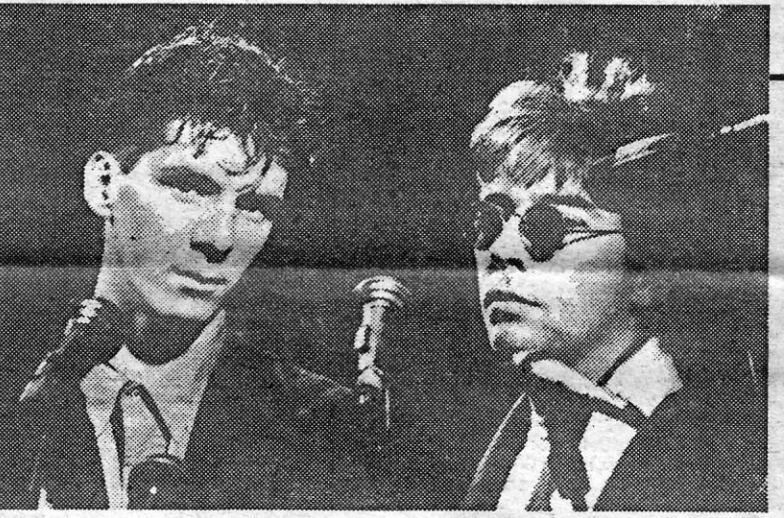

O «single» de estreia de Simon Climie e Ros Fisher ameaça transformar-se em. . objecto de prazer «teen-ager.

## \*\* BIG TROUBLE/«Big Trou-<br>ble» (LP, Epic, 1987). Im-<br>portação CBS

Há quem pare no nome do produ-- Giorgio Moroder - e se recuse obstinadamente a passar daí; o «tenebroso passado» do homem jus-<br>tifica plenamente uma repulsa quase automática, tanto mais que as raras coisas correctas e atempadas que assinou se encontram esquecidas à luz da colecção de desastres que já<br>inspirou e provocou — dos quais o menor não terá sido o assassínio de «Metropolis», o clássico filme de Fritz Lang, servido por uma banda sonora na conjugação vocal e no «look» destas damas que, além de alguns momentos dançantes *elou* de cortesia, proporcionarão sem dúvida alguma excelentes «video-clips». Pode parecer que não mas isso (ainda) é meio caminho andado, nos tempos que correm...

# \*\* CLIMIE FISHER/«Rise To<br>The Occasion» («Single»,<br>EMI, 1987). Edição EMI-VC

«Single» de estreia para um duo -- Simon Climie e Rob Fisher --- que<br>ameaça transformar-se em objecto de prazer «teenager» precisamente com esta canção. Sabe-se que Fisher foi o teclista dos Naked Eyes (que pouco mais fizeram do que urna. óptima versão «tecno» e de dança para o clássico «Always Something There To Remind Me») e que Climie teve algumas canções de sucesso interpretadas por nomes sonantes -Roger Daltrey, Pat Benatar e, sobretudo, Aretha Franklin e George Michael: «I Knew You Were Waiting For Me». Da sua ligação deve para já dizer-se isto: a canção é razoável mas perde claramente em relação à versão «hip-hop» que Stephen Hague produziu para um «máxi» de muitíssimo bom recorte. Em qualquer dos casos, reconheça-se que o melhor dos Climie Fisber até agora é mesmo o «clip» de «Rise To The Occasion», claramente integrado na corrente de<br>sensualidade que parece estar a dominar as produções de telediscos. Os Duran Duran tinham que ser precursores de alguma coisa...

zer isto: para os que como eu só tomaram contacto com os Triffids em «Born Sandy Devotional», havia algumas reticências nesta transferência do grupo de Dave McComb para uma «major», no caso a Island. Mas de «Bury Me Deep In Love» a «Save What You Can», ao longo de onze<br>canções e uma «vinheta» («Calenture», nem mais), o lirismo e a serenidade de construção estão intactos, atingindo mais uma vez a produção de Gil Norton um nível francamente invejável. Pronto: numa semana de «pérolas», o alerta está dado para estes Triffids que marcam, de muito longe, a música contemporânea.

#### \*\*\* VÁRIOS/«Live For Ireland» (LP, MCA, 1987). Edição **EMI-VC**

AS ESTRELAS DO CRÍTICO

 $\star$  - Fraco.  $\square$  - A evitar

XXX - GUIA TV/«A CAPITAL»

- Imprescindível. \*\*\* - Bom. \*\* - Interessante

Mais um disco em que a base «solidária» se faz sentir - desta vez, o pretexto deste concerto de 14 horas em que participaram mais de 30 grupos foi a ajuda aos desempregados da Irlanda, alvos dos lucros recolhidos no espectáculo («Make It Work», no movimento «Self-Aid») e, agora, no disco («Live For Ireland»), que traduz uma pequena parte do que se passou a 17 de Maio de 1986.

Doze canções de alcance desigual. dadas algumas presenças claramente dispensáveis - casos de Chris de Burgh (apesar do invulgar apoio do público para a versão acústica de Don't Pay The Ferryman»), de Chris Rea (velho e cansado em «Steel River») e dos Cactus World News (claramente desconexos em «The Bridge»). Mas há, igualmente, momentos de génio, a saber: a espantosa versão dos U2 para um clássico de Bob Dylan, «Maggie's Farm», a que não<br>falta sequer o «delírio» de Bono que

investe numa cavalgada de palavras que passa até... por Chernobyl; a se-<br>renidade de Elvis Costello, também ele a optar por uma versão, no caso<br>a contemplar «Many Rivers To<br>Cross», de Jimmy Cliff; os *Pogues*, absolutamente irresistíveis e «desbundantes» em «Dirty Old Town» a fazer esquecer a já imparável versão de estúdio; Van Morrison, seguríssimo em «Here Comes The Knight», a

confirmar plenamente que ele é um dos maiores candidatos à «eternidade»; e os Clannad, espantosos na transposição para o palco de «Harry's Game», o tema que lhes deu fama e proveito na Grã-Bretanha.

Balanço positivo - claramente numa edição de que se conhecem os parâmetros e que interessa sobretu-<br>do aos coleccionadores: tem até a particularidade de reunir dois grupos já extintos à data do concerto, os Boomtown Rats (sacrificados a uma carreira a solo de Bob Geldof, sem que se descortinem vantagens de qualquer espécie) e os Thin Lizzy (aqui congregados pelos quitarristas Scott Gorham e Gary Moore para homenagear o defunto Phil Lynott). A ter em conta, portanto...

«sem nexo»...<br>Talvez valha a pena lembrar o «estimado ouvinte» de que os grupos femininos norte-americanos desta área «pop» passível de grande consumo acabam por nos reservar boas surpresas - primeiro «argumento» a favor, a carreira das Go-Go's, pouco sensível entre nós em que o «estoiro» ameaça ser a sua antiga cantora, Belinda Carlisle; segunda razão, a decisiva, o percurso exemplar das Bangles, as meninas que, depois de «Different Light» e já da impressionante versão de «Hazy Shade Of Winter» (um clássico de Paul Simon) convém não perder de vista.<br>As Big Trouble — ou seja Suzy Za-

row, Bobbie Eakes, Julia Farey e Rebecca Ryan - não justificam, com este disco, uma tão declarada adesão. E, salvo erro, as «limitações» que são sensíveis ao longo do álbum - razoavelmente servido de canções, apesar de lamentavelmente as quatro meninas em nada contribuirem para o efeito, uma vez que não compõem de todo, pelo menos neste disco - prendem-se bastante mais com a presença de Moroder do que com falhas essenciais de um grupo que, esclareça-se, é baseado

## \* THE SISTERS OF MERCY/<br>
/:Floodland» (LP, Merciful<br>
Release, 1987). Edição EMI-VC'

Já sei que me exponho à excomunhão rápida e definitiva pelos culto-

the control of the control of the control of the control of the control of the control of the control of the control of the control of the control of the control of the control of the control of the control of the control

Tudo isto chegaria para fazer de «Coração Imprevisto» uma aventura 'imediatamente recompensada. Mas, se há algum perigo em relação a este disco (que sozinho enterra de uma *vez* por todas a falsa questão do portuguesismo ou do brasileirismo de Eugénia Meio e Castro), é justa-mente pensar-se no seu possível efeito imediato: há em cada uma das suas canções, em cada um dos seus momentos de inspiração, uma fascinante teia de cumplicidades, de silêncios, de subtilezas que justificam uma audição continuada antes' de uma sentença. É que quando' as pro- . duções necessitam de ser descodificadas pela sua complexidade acaba por tornar-se mais fácil «unanimizar» a leitura; em casos como este, em